*Anders Akselsen, Sandra Lien og Mohamed Bellemkhannate*

FD - Trygd<br>Dokumentasjonsrapport<br>Stønader til enslig forsørger.<br>1992-2005 **FD - Trygd Dokumentasjonsrapport** Stønader til enslig forsørger.

1992-2005

# **Forord**

Denne rapporten inneholder dokumentasjon av opplysningene om stønader til enslig forsørgere i FD-Trygd (Forløpsdatabasen-Trygd). Dokumentasjonen omfatter tre av folketrygdens stønader. Dette er overgangsstønad, stønad til barnetilsyn og utdanningsstønad til enslige forsørgere. Dokumentasjonen for overgangsstønad og stønad til barnetilsyn omfatter opplysninger fra og med 1992. For utdanningsstønad er registeret nytt fra 1998.

I kapittel 1 er det gitt en generell orientering om FD-Trygd. I dette kapitlet er det også gjort rede for de typer arbeidsprosesser og aktiviteter som prosjektgruppa utfører på materialet fra arbeidsstart med rådatafiler og til avslutning av arbeidet med ilegg av data i databasen. Til disse arbeidsprosessene hører blant annet spesifisering og kontroll av data, datamodellering og programmering. Notatet har følgende inndeling: spesifikasjon av data (kapittel 2), generelt om dataorganisering i FD-Trygd (kapittel 3), kontroll av data (kapittel 4) og datamodellering og programmering (kapittel 5).

I arbeidet med datatilretteleggingen har hele prosjektgruppa for FD-Trygd bistått med faglig råd og veiledning. Vi takker også tidligere utredningsavdelingen i Rikstrygdeverket, nå underlagt NAV, for verdifull bistand i forbindelse med spesifikasjon av data.

Anders Akselsen og Mohamed Bellemkhannate har hatt ansvar for oppdatering av data og dokumentasjonsnotatet. Sandra Lien har hatt godkjenningsansvar for det faglige innholdet. Notatet er basert på tidligere publikasjoner for dette temaområdet.

Informasjon om prosjektet er lagt ut på Statistisk sentralbyrås web-sider, og er således gjort tilgjengelig for alle. Adressen er: http://www.ssb.no/mikrodata/ → Datasamlingar → FD-Trygd, forløpsdata eller http://www.ssb.no/emner/03/fd-trygd/

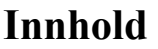

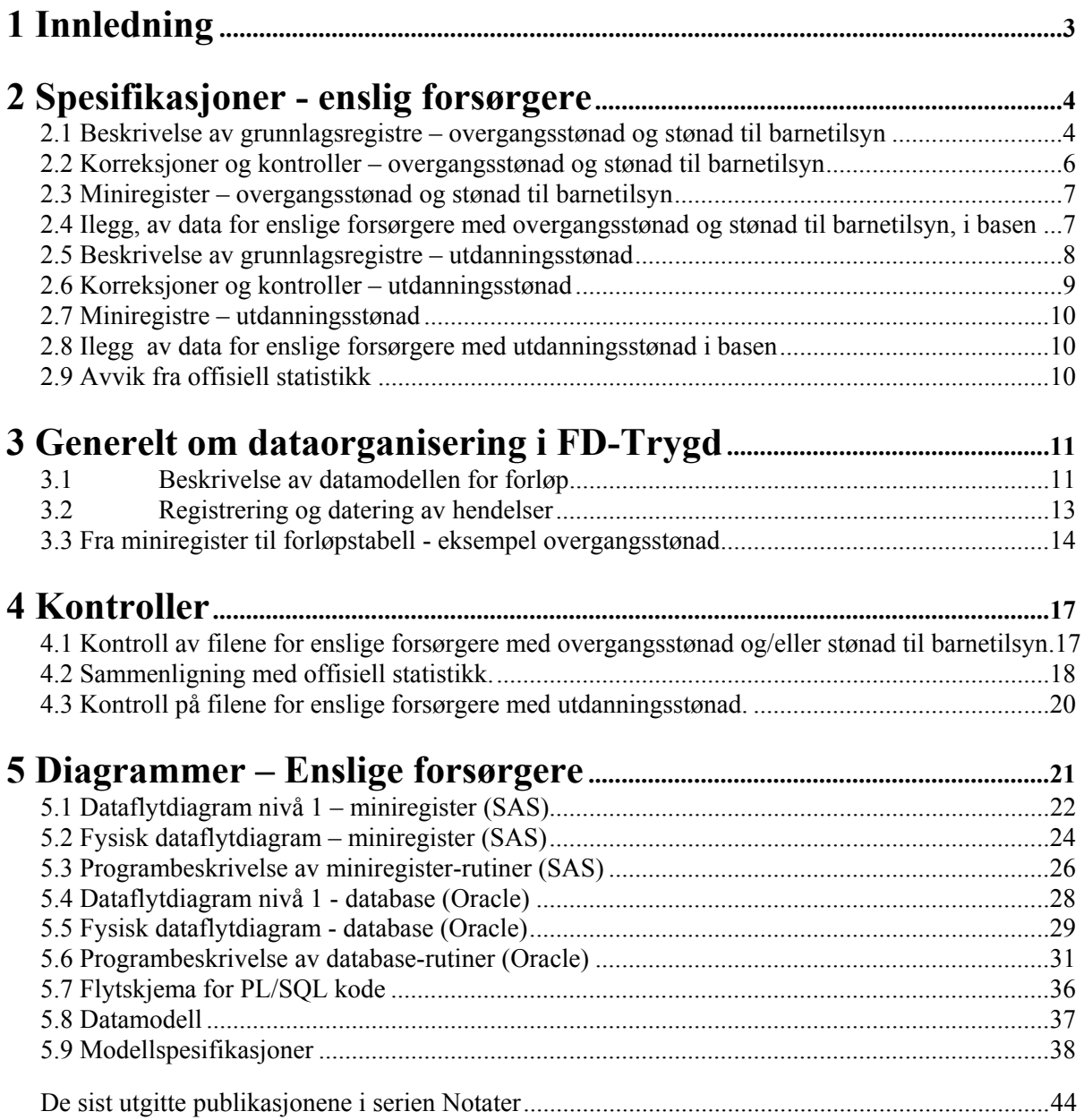

**Side**

# **1 Innledning**

FD-Trygd er en forløpsdatabase som er under kontinuerlig utvikling i Statistisk sentralbyrå. De viktigste datatypene som inngår i FD-Trygd er trygdedata, demografidata, sosialhjelpsdata, sysselsettingsdata, arbeidssøkerdata og inntekts- og formuesdata. Utdanningsdata ligger i en egen database, Nasjonal utdanningsdatabase (NUDB), men med samme struktur som FD-Trygd. Dataene er hentet fra administrative registre i Statistisk sentralbyrå, Skattedirektoratet, Rikstrygdeverket (RTV) og Aetat. De to sistnevnte etatene er nå samordnet i det nye Arbeids- og velferdsdirektoratet, NAV. Dataene for enslige forsørgere er på innsamlingstidspunktet hentet fra det som het RTV, og det refereres til RTV videre i dette notatet.

FD-Trygd skal inneholde opplysninger for hele befolkningen fra og med 1992. Person er statistisk analyseenhet for alle opplysningene i databasen. Til hver personrecord i databasen er det opplysninger om familienummer, slik at det er mulig å knytte sammen informasjon for alle personer som hører til samme familie. Familie er definert i overensstemmelse med de registreringer og definisjoner som finnes ved personregistreringen. Dataene i FD-Trygd vil være velegnet til analyse av mange aktuelle velferdspolitiske problemstillinger. Dataene vil blant annet gi grunnlag for studier av trygdeforløp og av overgangen mellom forskjellige sosiale ordninger og arbeidsmarkedet.

Det daglige arbeidet med prosjektet utføres av prosjektgruppa ved Avdeling for personstatistikk, SSB. Prosjektgruppas arbeid kan inndeles i flere hovedaktiviteter. Gruppa spesifiserer og henter ut de dataene som skal inngå i databasen. For de ulike typer data eller statistikkområder finnes disse opplysningene i forskjellige administrative registre. De administrative registrene inneholder som oftest opplysninger per tidspunkt. I enkelte registre er også dataene satt sammen slik at de gir opplysninger fortløpende over tidsperioder, for eksempel over et år. Det kreeres egne filer (miniregistre) for de dataene som hentes ut fra de administrative registrene. Miniregistrene er input til databasen, og det blir foretatt en del kontroller og annen type kvalitetssikringsarbeid på opplysningene i miniregistrene. Etter at dataene i miniregistrene for hvert enkelt statistikkområde er spesifisert og kontrollert består prosjektgruppas arbeid i å modellere dataene. Dette betyr å foreta en omorganisering av dataene, for eksempel fra data per tidspunkt, til forløpsdata. Omorganiseringen til forløpsdata krever en nøye gjennomgang av mulig og relevant datering av opplysningene i miniregistrene og i de opprinnelige administrative registrene, slik at «endringer i tilstander» blir ivaretatt og registrert best mulig i databasen. I FD-Trygd er slike tilstandsendringer registrert ved en datovariabel. For en del tilstandsendringer er dateringen angitt ved år, måned, dag. For andre opplysninger er dateringene år, måned eller år, kvartal. For noen få data finnes bare årsopplysninger. Dette gjelder for eksempel for inntekts- og formuesdataene. Etter at datamodelleringen er avsluttet består prosjektgruppas arbeid i å programmere og utvikle rutiner for ilegg av data i databasen.

I prosjektgruppas arbeid blir dokumentasjon tillagt stor vekt. Dette gjelder både dokumentasjon av dataene i FD-Trygd så vel som dokumentasjon av alle aktiviteter som er forbundet med å bygge opp og videreutvikle denne forløpsdatabasen.

# **2 Spesifikasjoner - enslig forsørgere**

I dette kapitlet er det spesifisert tre typer trygdeytelser for enslige forsørgere. Disse ytelsene, som inngår i FD-Trygd, er overgangsstønad, stønad til barnetilsyn og utdanningsstønad for ugifte, skilte og separerte forsørgere.

## **2.1 Beskrivelse av grunnlagsregistre – overgangsstønad og stønad til barnetilsyn**

Opplysningene om overgangsstønad og stønad til barnetilsyn er hentet fra RTVs register for enslige forsørgere. I dette registeret er person enhet.

#### *Overgangsstønad*

Overgangsstønad er, i følge Folketrygdlovens kapittel 15, en stønad til livsopphold som gis til enslige forsørgere dersom de midlertidig er ute av stand til å forsørge seg selv ved eget arbeid på grunn av omsorg for barn. Det samme gjelder dersom de har omsorg for barn og først etter en utdanningstid eller omstillingstid etter skilsmisse, separasjon eller samlivsbrudd kan få arbeid. Når det yngste barnet har fylt tre år, må man være i yrkesrettet aktivitet for å ha rett til overgangsstønad. Dette betyr at man enten må være tilmeldt arbeidsformidlingen som reell arbeidssøker, aller være i arbeid eller utdanning som utgjør minst halvparten av full tid. Kravet til yrkesrettet aktivitet kan oppheves ved sykdom eller manglende tilsynsplass til barnet.

Som hovedregel kan overgangsstønad gis i inntil tre år frem til det yngste barnet fyller åtte år. I tillegg kan det gis stønad i opptil to måneder før fødselen. Er man i nødvendig utdanning kan man få overgangsstønad i to år ekstra. Stønadstiden kan ytterligere utvides med ett år under nødvendig utdanning dersom man har omsorg for mange barn, eller at man ble aleneforsørger før fylte 18 år. Utvidelsen i forbindelse med nødvendig utdanning gjelder bare frem til yngste barn fyller åtte år. Blir man aleneforsørger etter at det yngste barnet har fylt åtte år, kan man på visse vilkår få overgangsstønad i inntil to år frem til det yngste barnet fyller ti år. Har man barn som er særlig tilsynskrevende på grunn av funksjonshemning, sykdom eller store sosiale problemer, kan man få stønad til barnet fyller 18 år.

Fra 1/7-1999 ble loven endret slik at enslige forsørgere ikke kan motta stønad hvis personen lever i et ekteskaplig forhold med en annen enn den andre av barnets foreldre, og har gjort det i minst 12 av de siste 18 månedene. Bakgrunnen for lovendringen er å få like vilkår for rett til ytelser som enslig forsørger både i folketrygden og i barnetrygden. I tillegg ble det vektlagt at samboerforhold er så utbredt og allment akseptert at det er mer naturlig å tilpasse stønadsordninger til faktiske familie- og samlivsmønstre enn formelt ekteskap. Endringene fikk full effekt fra 1/1-2001, etter en treårig overgangsperiode. Dette resulterte i en kraftig nedgang i antall eneforsørgere med overgangsstønad fra 2000 til 2001.

#### *Stønad til barnetilsyn*

Stønad til barnetilsyn kan gis, i følge Folketrygdlovens kapittel 15, til enslige forsørgere som må overlate tilsynet av barn til andre på grunn av arbeid eller utdanning, eller fordi de er reelle arbeidssøkere hos NAV. Blir den enslige forsørger forbigående syk, kan stønad gis inntil ett år. Det er en forutsetning at barnet fortsatt får tilsyn av andre mens aleneforsørger er syk.

Stønaden gis vanligvis til barnet har fullført fjerde skoleår. Dersom barnet trenger vesentlig mer tilsyn enn det som anses som vanlig for denne alderen, kan stønadsperioden forlenges. Det samme gjelder hvis forsørgeren er borte fra hjemmet på grunn av arbeid eller utdanning, og fraværet er mer langvarig eller uregelmessig enn det vanlig arbeid medfører.

#### *2.1.1 Filidenter*

Registeret for enslige forsørgere fra RTV, er for årene 1992-1996 situasjonsfiler. Disse dannes per utgang av hvert kvartal. Det er således ikke mulig å få opplysninger om enslige forsørgere som mottar løpende stønader fra folketrygden oftere enn per utgangen av hvert kvartal. Fra og med 1997 blir det dannet månedsfiler for dette registeret. Fra og med 1998 er registeret gjort noe om i forhold til de første årgangene. Forskjellene er forklart nedenfor.

FD-Trygd inneholder opplysninger fra og med 1/1-1992. Første fil som er anvendt er derfor kvartalsfila per utgangen av 1991. For tiden etter årsskiftet 1991/1992 er det lagt inn endringsopplysninger i FD-Trygd, basert på opplysninger i de kvartalsvise/månedsvise registrene for enslige forsørgere, fra og med registeret per utgangen av 1. kvartal 1992.

Filene fra RTV er overført til Unix og gjort om til SAS-datasett. Filidentene for disse SAS-datasettene er:

*1991-1996:* \$TRYGD/wk24/enslfor/g1991/g91k4.sas7bdat : \$TRYGD/wk24/enslfor/g1996/g96k4.sas7bdat *1997:*  \$TRYGD/wk24/enslfor/g1997/g97m01.sas7bdat : \$TRYGD/wk24/enslfor/g1997/g97m12.sas7bdat  *1998-2005:*  \$TRYGD/wk24/enslfor/g1998/g98m01o.sas7bdat : \$TRYGD/ wk24/enslfor/g2005/g05m12o.sas7bdat

#### *2.1.2 Filbeskrivelse*

For årene 1991 til 1997 har grunnlagsfilene andre variabelnavn enn senere. Vi endrer derfor navn fra grunnlagsfilene til miniregisteret for disse årene. Fra filene for 1991 til 1997 tas følgende variable med:

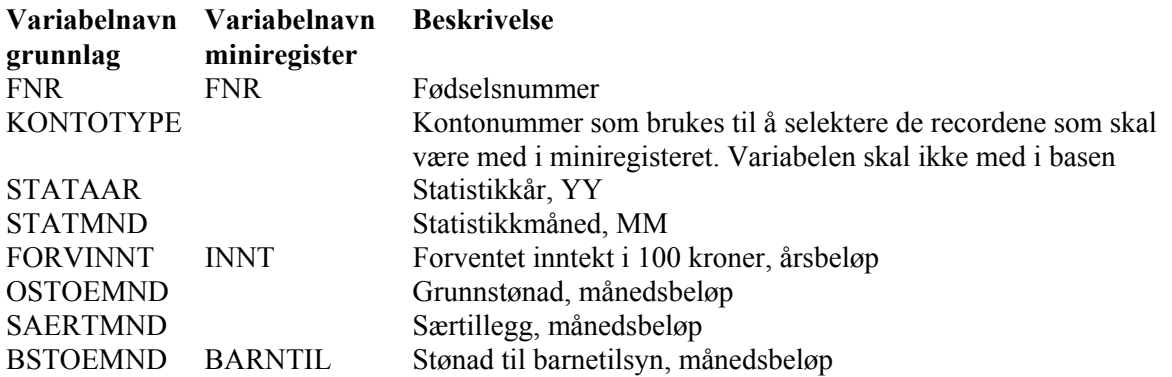

Fra 1998 har vi mottatt SAS-filer fra RTV. Filene er gjort om en del, og følgende variable er tatt med:

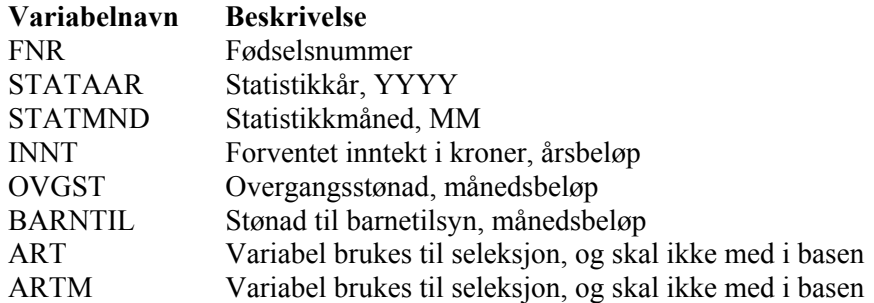

## **2.2 Korreksjoner og kontroller – overgangsstønad og stønad til barnetilsyn**

På grunnlag av opplysningene i de opprinnelige registrene er det dannet en fil per årgang ved å slå sammen alle kvartal/måneder innen ett år. Disse filene er det så kjørt seleksjon og kontroller på.

For å kunne vite hvilken månedsfil opplysningene er hentet fra, blir det lagd en egen datovariabel (DATO) som blir dannet ved å sette sammen variablene statistikkår og statistikkmåned. Denne variabelen har formatet YYYYMM.

#### *2.2.1 Omfang*

Vi skal ikke ha med alle recordene som ligger i grunnlagsregisteret. Vi har bare med de personene som får stønad som ugift, skilt eller separert enslig forsørger. For årgangene 1991 til 1997 tar vi ut de recordene som har (5510<=KONTOTYPE<=5560). Av disse utgjør ugifte forsørgere personer med (5510<=KONTOTYPE<=5530) og skilte og separerte forsørgere personer med (5540<=KONTOTYPE<=5560). Vi tar imidlertid ikke med kontotype i databasen, og skille mellom ugifte, skilte og separerte enslige forsørgere må gjøres ved å koble mot sivilstandsopplysningene i databasen. Fra 1998 er utplukkskriteriet ((ART='M' eller ARTM=1) og (OVGST>0 eller BARNTIL>0)). Begge disse utplukkskriteriene gir ugifte, skilte og separerte enslige forsørgere med enten overgangsstønad og/eller stønad til barnetilsyn.

#### *2.2.2 Fødselsnummerkontroll*

I RTVs registre er fødselsnummer registrert som numeriske variable. Vi gjør først om fødselsnummer til karaktervariabel, med 11 posisjoner. Videre gjennomføres den samme fødselsnummerkontrollen som for resten av FD-Trygd. Fødselsnummermerkingen ligger i variabelen MRK\_FNR. Det er svært få ugyldige fødselsnummer i disse registrene. Resultatene er gjengitt i kapittel 4.

#### *2.2.3 Dublettkontroll*

Siden person er enhet i disse registrene, skal det ikke være dubletter i fødselsnummer innen hver månedsfil. Det er imidlertid noen dubletter. Dublettkontrollen blir kjørt i to omganger. Først fjernes alle rene dubletter, det vil si at vi bare beholder en record hvis to eller flere records er identiske. I andre del av dublettkontrollen sorteres datasettet med FNR + DATO + OVGST (synkende) + BARNTIL (synkende) + INNT (synkende) som nøkkel, og vi beholder den første recorden for hver person. Resultatet av dublettkontrollen er gjengitt i kapittel 4.

#### *2.2.4 Datokontroll*

I disse registrene er det ingen datoer som skal kontrolleres.

#### *2.2.5 Omarbeidelser*

Det er gjort en del omarbeidelser av de ulike registrene. Dette er gjort for at miniregistrene, som skal leses inn i databasen, skal ha lik struktur.

For årene 1991 til 1997 er overgangsstønaden registrert ved grunnpensjon (OSTOEMND) og særtillegg (SAERTMND) hver for seg. Vi har lagt sammen disse variablene og får variabelen OVGST. Fra 1998 er variabelen OVGST registrert.

For årene 1991 til 1997 er forventet inntekt registrert i 100 kroner. Vi har ganget opp denne variabelen med 100 og gitt den nye variabelen navnet INNT. Dermed får variabelen samme kortnavn og innhold som i månedsfilene fra 1998.

I tillegg er det kodet to nye variable for å skille mellom om ensligforsørgeren mottar overgangsstønad eller stønad til barnetilsyn:

 $OVGKODE = 1$ : Ensligforsørgeren mottar overgangsstønad, ellers = 0 BTKODE = 1 : Ensligforsørgeren mottar stønad til barnetilsyn, ellers = 0

#### **2.3 Miniregister – overgangsstønad og stønad til barnetilsyn**

Miniregistrene arkiveres som flate filer på Unix og dokumenteres i datadok. Filidentene for miniregistrene er:

\$TRYGDFOB/enslfor/arkiv/ovg\_btil/g1991.dat

\$TRYGDFOB/enslfor/arkiv/ovg\_btil/g2005.dat

#### Filbeskrivelse:

:

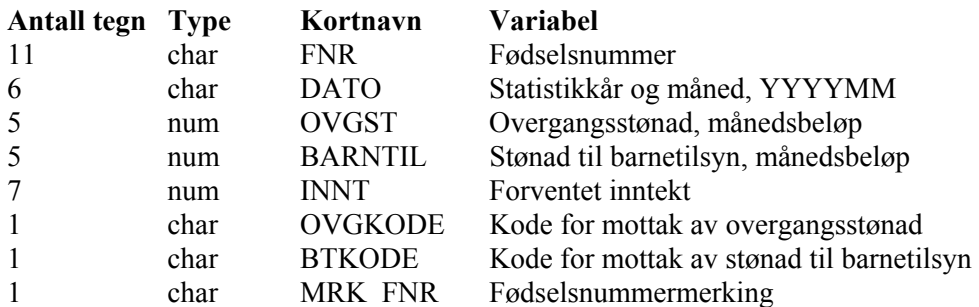

Disse variablene hører med til ordningen for enslige forsørgere med overgangsstønad: OVGST, INNT

Disse variablene hører med til ordningen for enslige forsørgere med stønad til barnetilsyn: BARNTIL, INNT

## **2.4 Ilegg, av data for enslige forsørgere med overgangsstønad og stønad til barnetilsyn, i basen**

Ved ilegg i databasen skal det tas hensyn til at de enslige forsørgerne kan ha enten både overgangsstønad og stønad til barnetilsyn uavhengig av hverandre, eller begge stønadene på en gang. Og at den enkelte kan veksle mellom disse stønadene. Dette er løst ved at det er dannet en forløpstabell for overgangsstønad og en for stønad til barnetilsyn. Tilgangsdatoen til tilfellet (TILGDATO) blir satt første gang en person mottar en av stønadsformene, uavhengig om personen mottar en eller begge, altså som tilgang til ensligforsørgerperioden. Denne datoen settes i begge tabellene. I tillegg er det egne tilgangsdatoer i hver tabell som viser tilgang til stønadsordningen. Disse er OVGTILG for tilgang til overgangsstønad og BTTILG for tilgang til barnetilsyn. Avgang fra tilfeller (ensligforsørgerperioden) settes bare i den tabellen personen hadde stønad sist. Altså hvis en person har overgangsstønad ut over den perioden han eller hun har stønad til barnetilsyn, så blir bare BTAVG satt i tabellen for stønad til barnetilsyn (når perioden med barnetilsyn er slutt), mens både

AVGDATO og OVGAVG blir satt i tabellen for overgangsstønad (når perioden med overgangsstønad er slutt).

Etter at avgangsdato er satt blir det også satt en til og med dato lik avgangsdato for alle records, både for tilfelle og gruppe. (TOMDATO=AVGDATO,OVGTOM=OVGAVG, BTTOM=BTAVG). Varigheten på tilfellet kan dermed også identifiseres på tilgangs- og endringsrecord uten at man er avhengig av avgangsrecorden. En record som har blank til og med dato er da et løpende tilfelle.

For imputerte data startes/avsluttes tilfellet ved første/siste stønadsmåned, uavhengig av eventuell aktiv stønadsmåned før/etter årsskiftet.

For årene 1992-1996 har vi bare kvartalsopplysninger for enslige forsørgere med overgangsstønad eller stønad til barnetilsyn. Men egentlig er dette månedsopplysninger for siste måneden i kvartalet. Vi har derfor ved ilegg i basen lagt dateringene til den siste måneden i kvartalet (YYYY03, YYYY06, YYYY09 og YYYY12). Eksempel: Hvis en person ligger med opplysninger i fila for andre kvartal 1993, men ikke i første kvartal, så blir tilgangen 199306, selv om personen kan ha hatt stønad i alle tre månedene i dette kvartalet. Tilsvarende hvis personen ligger i andre kvartal 1993, men ikke i tredje kvartal 1993, så blir avgangen datert 199306.

### **2.5 Beskrivelse av grunnlagsregistre – utdanningsstønad**

Opplysningene om utdanningsstønad er hentet fra RTVs register for enslige forsørgere. I dette registeret er person enhet. Registeret er nytt fra 1998.

Utdanningsstønad gis, ifølge Folketrygdlovens kapittel 15, til enslige forsørgere som tar nødvendig yrkesutdanning eller allmennutdanning for å bli i stand til å kunne forsørge seg selv ved eget arbeid. Etter at yrkeskompetanse er oppnådd, vanligvis etter tre års yrkesutdannelse, gis det som regel ikke lengre utdanningsstønad. Stønaden gis bare i den tiden den aleneforsørgeren har rett til overgangsstønad. Utdanningsstønaden skal dekke visse skoleutgifter og reiseutgifter, men det kan også ytes stønad til dekking av nødvendige ekstra boutgifter og flytteutgifter i forbindelse med utdanningen. Det kan i tillegg gis utdanningsstønad til enslig mor eller far som deltar som oppfølgingsleder/brukerkontakt i oppfølgingsvirksomhet som tar sikte på å kvalifisere og stimulere enslige forsørgere til arbeid eller utdanning. (Fra 1/1-2000 gjelder dette kun de som deltar som brukerkontakt).

#### *2.5.1 Filidenter*

RTVs register over enslige forsørgere med utdanningsstønad starter i 1998, og består av situasjonsfiler. Disse dannes per måned.

Filene fra RTV er overført til Unix. Filidentene for disse SAS-datasettene er:

\$TRYGD/wk24/enslfor/g1998/g98m01u.sas7bdat

: 1995 \$TRYGD/wk24/enslfor/g2005/g05m12u.sas7bdat

#### *2.5.2 Filbeskrivelse*

Fra 1998 har vi tatt med følgende variable fra SAS-filer fra RTV:

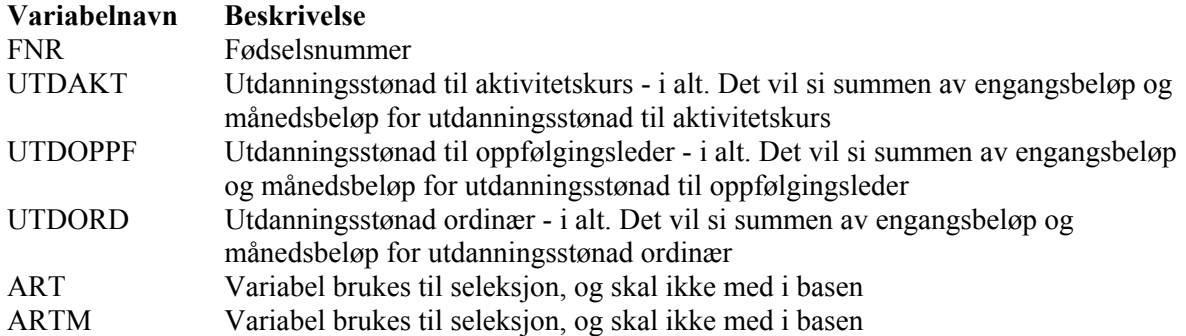

## **2.6 Korreksjoner og kontroller – utdanningsstønad**

På grunnlag av opplysningene i de opprinnelige registrene er det dannet en fil per årgang ved å slå sammen alle kvartal/måned innen ett år. Disse filene er det så kjørt seleksjon og kontroller på.

For å kunne vite hvilken månedsfil opplysningene er hentet fra, blir det dannet en egen datovariabel (DATO) på grunnlag av filidenten. Denne variabelen har formatet YYYYMM.

#### *2.6.1 Omfang*

Vi skal ikke ha med alle recordene som ligger i grunnlagsregisteret. Vi har bare med de personene som får stønad som ugift, skilt eller separert enslig forsørger. Fra 1998 er utplukkskriteriet (ART='M' eller  $ARTM=1$ ).

#### *2.6.2 Fødselsnummerkontroll*

I RTVs registre er fødselsnummer registrert som nummeriske variable. Vi gjør først om fødselsnummer til karaktervariabel, med 11 posisjoner. Videre gjennomføres samme fødselsnummerkontrollen som for resten av FD-Trygd. Fødselsnummermerkingen ligger i variabelen MRK\_FNR. Det er ingen ugyldige fødselsnummer i disse registrene. Resultatene er gjengitt i kapittel 4.

#### *2.6.3 Dublettkontroll*

Siden person er enhet i disse registrene, skal det ikke være dubletter i fødselsnummer innen hver månedsfil. Det er imidlertid noen dubletter. Dublettkontrollen blir kjørt i to omganger. Først fjernes alle rene dubletter, det vil si at vi bare beholder en record hvis to eller flere records er identiske. I andre del av dublettkontrollen sorteres datasettet med FNR + DATO + UTDORD (synkende) + UTDOPPF (synkende) + UTDAKT (synkende) som nøkkel, og vi beholder den første recorden for hver person. Resultatet av dublettkontrollen er gjengitt i kapittel 4.

#### *2.6.4 Datokontroll*

I disse registrene er det ingen datoer som skal kontrolleres.

#### *2.6.5 Omarbeidelser*

Opplysningene om utdanningsstønad er registrert med utbetalinger på månedsbasis. Stønadene kan bli utbetalt som fast månedsbeløp, eller som etterbetaling av dokumenterte utgifter. I tillegg gjelder utbetalinger egentlig for et halvt år av gangen. Vi har derfor valgt å summere alle beløp som er utbetalt over et halvt år, og bare registrere disse halvårsbeløpene. I tillegg har vi summert i hvor mange måneder personen er registrert med et positivt beløp det halvåret. Vi har summert for de tre stønadstypene hver for seg, og får derfor tre ulike beløp, og tre ulike månedsopplysninger. Den tilhørende datoen blir da enten YYYY06 for første halvår, eller YYYY12 for andre halvår.

# **2.7 Miniregistre – utdanningsstønad**

Miniregistrene arkiveres som flate filer på Unix og dokumenteres i datadok. Filidentene for miniregistrene er:

\$TRYGDFOB/enslfor/arkiv/utdst /g1998.dat

: \$TRYGDFOB/enslfor/arkiv/utdst /g2005.dat

Filbeskrivelse:

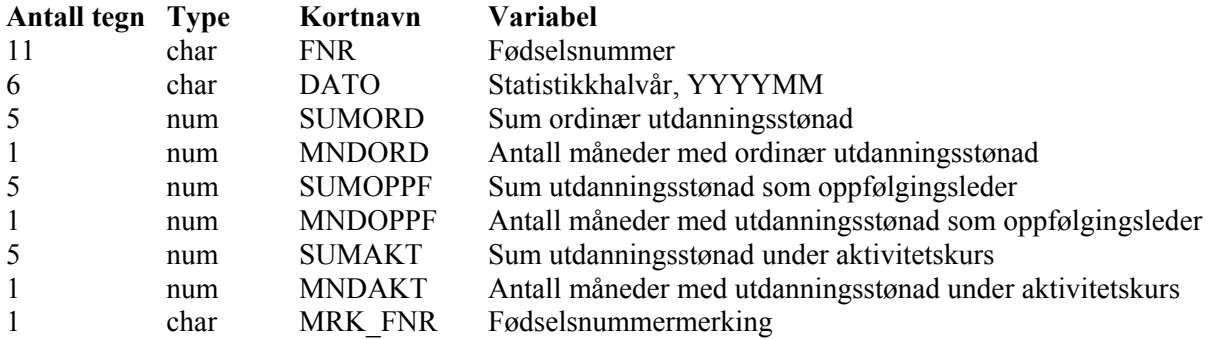

Disse variablene hører til ordningen for enslige forsørgere med utdanningsstønad: SUMORD, MNDORD, SUMOPPF, MNDOPPF, SUMAKT OG MNDAKT.

### **2.8 Ilegg av data for enslige forsørgere med utdanningsstønad i basen**

Vi har aggregert opp data om utdanningsstønad til halvårsopplysninger. Dateringene har vi satt til siste måned i halvåret, altså YYYY06 og YYYY12. Det vil si at om en person har mottatt utdanningsstønad en eller flere måneder første halvår 1998, så er tilgangsdatoen (UTDSTILG) 199806. Tilsvarende overgangsstønad/barnetilsyn (Jf. 2.4) er det satt en til og med dato for alle avsluttede tilfeller. (TOMDATO=UTDSAVG)

# **2.9 Avvik fra offisiell statistikk**

På grunn av fjerningen av records som følge av dubletter, kan det være noen forskjeller mellom antallet enslige forsørgere med overgangsstønad og/eller stønad til barnetilsyn fra folketrygden i FD-Trygd og i offisiell statistikk, men dette har begrenset omfang. Det blir ikke laget noen avvikstabell i FD-Trygd.

Rikstrygdeverket publiserer foreløpig ikke statistikk for utdanningsstønad til enslige forsørgere.

# **3 Generelt om dataorganisering i FD-Trygd**

# **3.1 Beskrivelse av datamodellen for forløp**

## *3.1.1 Tabell-struktur og organisering av forløpsdata (datamodell)*

I FD-Trygd er dataene organisert i separate forløpstabeller for hvert temaområde. Disse forløpstabellene har imidlertid samme "tabell-struktur", dvs. de er bygget opp på samme måte med utgangspunkt i noen sentrale dato- og hendelsesvariable, i tillegg til fødselsnummer som identifiserer den statistiske enheten. Lik tabellstruktur er i denne sammenheng primært å betrakte som en teknisk egenskap. Denne tekniske likheten gir ikke nødvendigvis den samme "faglige" tolkning, men i de fleste tilfeller vil nok dette likevel være tilfelle.

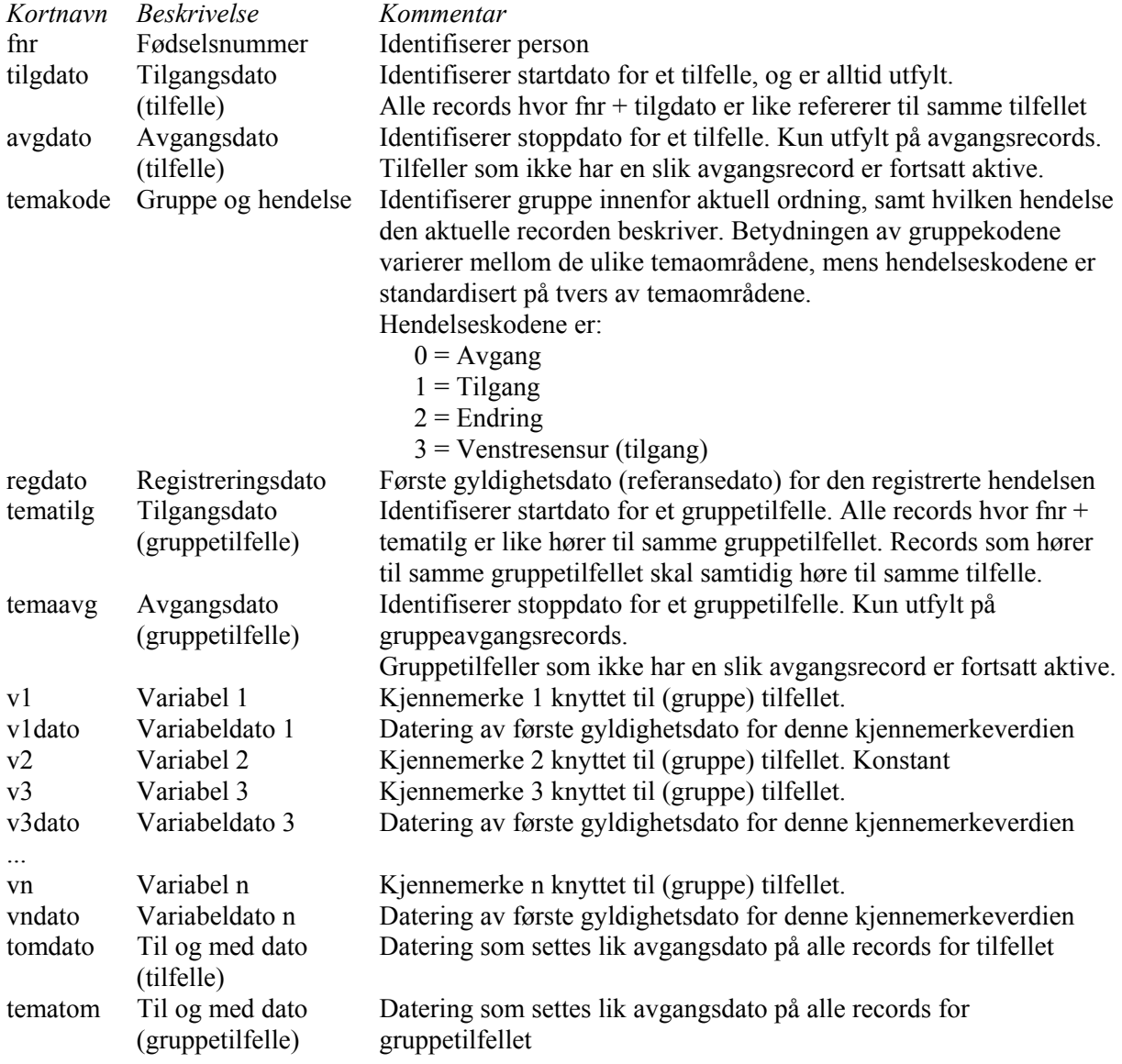

#### Generell tabell-struktur for forløpstabeller

Utfyllende kommentarer til tabellen

- Alle opplysninger om forløp er knyttet til en person via fødselsnummeret. Videre er alle opplysninger knyttet til et tilfelle via kombinasjonen fnr + tilgdato. Tilgdato representerer startdato for en periode hvor en person er "aktiv" innenfor et temaområde.
- Alle records som er tilknyttet dette tilfellet, dvs. tilgangs- og avgangsrecord samt evt. endringsrecords, har samme verdi for tilgdato.
- I alle forløpstabellene skal de periodene en person har vært "aktiv" innenfor et tema (ordning), være definert ved datoverdiene i tilgdato og avgdato som angir start- og stoppdato hhv. for det aktuelle tilfellet. Hvis det ikke forekommer noen avgangsrecord for et tilfelle, med referansedato innenfor observasjonsperioden, er tilfellet fortsatt aktivt ved utgangen av denne perioden.
- Det er knyttet en egen datovariabel til hver variabel som kan endre verdi i løpet av den perioden et tilfelle strekker seg over (illustrert ved v1 og v1dato), slik at det skal være mulig å se når denne evt. skifter verdi. Variabler som ikke kan/vil endre verdi i løpet tilfellets periode (illustrert ved v2) behøver ikke noen egen datovariabel, siden dateringen av variabelens verdi er bestemt av tilfellets (samlede) periode. Alle endringsdateringer er knyttet opp mot gruppenivå (hvis det er mer enn et nivå).
- Venstresensur er en hendelseskode for tilgang som angir at dateringen av tilgangen skyldes tidspunkt for oppstart av databasen, og ikke at vedkommende faktisk kom inn i ordningen på dette tidspunktet. På de temaområdene hvor det finnes egne datovariable for tilgangsdato på grunnlagsfilene kan den registrerte tilgangsdatoen ligge lenger tilbake i tid enn tidspunkt for oppstart av databasen. I disse tilfellene registreres denne datoen som tilgangsdato i databasen, mens venstresensur-koden angir at vi har en spesiell tilgang.
- I de faktiske tabellene erstattes prefikset *tema* som regel med en kortform som indikerer hvilket tema det her er snakk om.
- Etter at avgangsdato er satt blir det også satt en til og med dato (tomdato/tematom) lik avgangsdato for alle records som gjelder for tilfellet/gruppetilfellet. Varigheten på tilfellet kan dermed også identifiseres på tilgangsrecord uten at man er avhengig av avgangsrecorden. En record som har blank til og med dato er da et løpende tilfelle.

#### Avvik fra den generelle tabellen

På enkelte temaområder forekommer kun én gruppe (dette gjelder for eksempel for sosialhjelp og foreløpig uførestønad), og datovariablene tilgdato/avgdato blir da sammenfallende med tematilg/temaavg. Forløpstabellene for disse temaområdene inneholder kun ett par datovariable for tilgang og avgang, siden det andre paret er overflødig.

#### *3.1.2 Recordtypenes informasjonsinnhold*

Generelt vil man ikke finne ferdig definerte perioder på den enkelte record, med unntak for avgangsrecords som angir start- og stoppdato for hele tilfellet. Periodene må i stedet bygges opp ved å se recordene for samme tilfellet i sammenheng. For å forstå logikken knyttet til ulike typer uttak er det viktig å være klar over hva slags informasjon som er registrert på de ulike recordtypene. Nedenfor følger en oversikt som beskriver dette i detalj.

Recordtyper og informasjonsinnhold:

- Venstresensurerte tilgangsrecords inneholder opplysninger om;
	- Tilgangsdato for det aktuelle tilfellet (tilgdato), venstresensurert
	- Tilgangsdato for det aktuelle gruppetilfellet (tematilg), venstresensurert
	- Status for alle variable fom. referansedato (regdato = v-dato = første dag/mnd i 1992)
- Ordinære tilgangsrecords inneholder opplysninger om;
	- Tilgangsdato for det aktuelle tilfellet (tilgdato)
	- Tilgangsdato for det aktuelle/første gruppetilfellet (tematilg)
	- Status for alle variablene fom. referansedato (tilgdato/regdato = v-dato)
- Endringsrecords inneholder opplysninger om;
	- Tilgangsdato for det aktuelle tilfellet (tilgdato)
	- Tilgangsdato for det aktuelle gruppetilfellet (tematilg)
	- Status for alle variablene på referansedato (regdato)
	- Status for hver variabel fom. sist registrerte v-dato tom. referansedato (regdato)
	- Hvilke(n) variablene som har endret verdi og "forårsaket" denne endringsrecorden
- Avgangsrecords inneholder opplysninger om;
	- Tilgangsdato for det aktuelle tilfellet (tilgdato)
	- Tilgangsdato for det aktuelle/siste gruppetilfellet (tematilg)
	- Status for alle variablene på referansedato (regdato)
	- Status for hver variabel for sist registrerte v-dato til og med referansedato (regdato)

Tilgangs- og endringsrecords inneholder ikke opplysninger om "stoppdato", verken for det aktuelle tilfellet eller variabelverdiene som er registrert på recorden. Siste gyldighetsdato for verdiene på disse recordene må hentes fra en etterfølgende endrings- eller avgangsrecord.

## **3.2 Registrering og datering av hendelser**

I en forløpsdatabase står tidsaspektet sentralt når det gjelder organiseringen av dataene. Tidsdimensjonen kan være vanskelig å modellere, dels fordi den kan ha mange ulike aspekter og dels fordi "kontinuitet" er problematisk å gjenspeile med diskrete data. Avhengig av hvilke egenskaper ved tidsdimensjonen en ønsker å ivareta, har løsningene derfor en tendens til bli ganske uensartede.

I FD-Trygd har vi valgt en modell hvor vi i så stor grad som mulig prøver å registrere data i "kontinuerlig" tid, hvor kontinuerlig må forstås med utgangspunkt i den detaljeringsgraden til dateringene som faktisk forekommer på grunnlagsdataene. Det sentrale poenget er at en ved registrering i databasen ikke har valgt spesielle tellingstidspunkter, som for eksempel utgangen av hver måned. Istedet er det konstruert ulike typer dato- og hendelses-variable som skal gjøre det mulig å fortløpende registrere de konkrete hendelse, med deres tilhørende tidspunkt.

#### *3.2.1 Datoformater i databasen*

Alle datoer i databasen er registrert med 4 siffer for århundre. På endel temaområder registreres data kun med årstall (YYYY), for eksempel inntekt og formue. På andre temaområder registreres data med år og mnd (YYYYMM), for eksempel pensjonsytelser i folketrygden, stønader til enslige forsørgere, sosialhjelp etc., eller kalenderdag (YYYYMMDD), for eksempel fødsels- og sykepenger, attføringspenger, sysselsetting etc.

#### *3.2.2 Metoder for registrering av daterte hendelser*

Oppdatering av forløpstabellene er basert på at det kun foretas registrering hvis det skjer noe "nytt", dvs. at en ny hendelse inntreffer. En person som kommer inn i en ordning blir registrert med en tilgangsrecord hvor startdato for tilfellet, som er første dato vedkommende er aktiv i ordningen, er angitt både i tilgdato og regdato (med unntak for venstresensurte tilganger). Tilgangsrecorden med de tilhørende kjennemerker representerer deretter personens tilstedeværelse i ordningen inntil noen av variablene (kjennemerkene) endrer verdi, eller vedkommende går ut av ordningen. Hvis en variabel endrer verdi blir det registrert en endringsrecord, hvor regdato angir hendelsestidspunktet for endringen. Hvilken variabel som har endret verdi angis via variabelens tilhørende datovariabel, som skal ha samme verdi som regdato. Denne nye endringsrecorden vil fra hendelsestidspunktet (regdato) representere status for personen innenfor ordningen fram til en eventuelt ny endring oppstår, hvorpå det vil registreres en ny endringsrecord med en ny hendelsesdato osv. Når en person går ut av en ordning registreres det en avgangsrecord, hvor siste aktive dato for tilfellet angis i avgdato (og regdato). Hvis samme person kommer tilbake på et senere tidspunkt blir et nytt tilfelle startet opp med en ny tilgangsrecord og tilgdato.

Som tilgang regnes også records for venstresensur, jfr. avsnitt 3.1.1.

Metoden for å registrere hendelser medfører at differansen mellom avgangs- og tilgangsdato for et tilfelle blir én tidsenhet mindre enn tilfellets varighet. Hvis en person eksempelvis kommer inn i en ordning i januar måned og går ut av ordningen i juni, er differansen på 5 mnd., mens tilfellets varighet er 6 mnd.

#### *3.2.3 Datering av hendelser; Datostempel vs. Oppdateringshyppighet*

Det er viktig å skille mellom betydningen av datostempel og oppdateringshyppighet når man skal definere uttak fra databasen, og hvordan de resulterende dataene må forstås. Med datostempel menes her den detaljeringsgraden ved datering som benyttes ved registrering av en hendelse. Med oppdateringshyppighet menes derimot med hvilken periodisitet vi kontrollerer og eventuelt oppdaterer status for ulike variable.

Forskjellen på datostempel og oppdateringshyppighet kan illustreres med et par eksempler:

- På temaområdet "Stønad til enslig forsørgere" er datostempelet som benyttes ved datering av hendelser på formatet år og mnd (YYYYMM), mens oppdateringshyppigheten er år og kvartal. Dette fordi grunnlagsfilene på dette området kun foreligger for siste måned i hvert kvartal. Periodisiteten ved oppdatering er med andre ord grovere enn det formatet på datostempelet tillater for *samtlige* variable, og dermed også for tilfellene som sådan.
- På temaområdene for pensjoner ("Alderspensjon", "Uførepensjon" etc.) er datostempelet som benyttes ved datering av hendelser på formatet år og mnd (YYYYMM). Oppdateringshyppigheten er også månedlig for de fleste av variablene, men enkelte variable kontrolleres kun ved utgangen av hvert år (diagnose) for løpende tilfeller. Periodisiteten ved oppdatering er med andre ord grovere enn det formatet på datostempelet tillater for *enkelte* variable, men *ikke* for tilfellene som sådan.

Det er rimelig opplagt at detaljeringsgraden til datostempelet representerer en nedre grense for oppdateringshyppigheten, og på de fleste temaområdene vil datostempel og oppdateringshyppighet ha samme detaljeringsgrad. Som vi har sett av eksemplene over vil det imidlertid forekomme temaområder og/eller variable hvor oppdateringshyppigheten er "grovere" enn datostempelet. For en full oversikt over forholdet mellom disse begrepene og det enkelte temaområdet, henvises det til de respektive dokumentasjonsrapportene, samt et eget "Variabelnotat".

# **3.3 Fra miniregister til forløpstabell - eksempel overgangsstønad**

Etter at miniregistrene er opprettet og kontrollert lastes dataene til basen hvor de omorganiseres til forløpstabeller. Dette innebærer at alle månedsfilene settes sammen i en forløpsstruktur for alle årgangene fordelt etter temaområde. Det viktigste i denne prosessen er at alle records knyttes til ulike dateringer som legges inn i tabellene for å angi hendelsesforløpet.

Det er tre typer av dateringer, tilgang-, avgang- og hendelsesdateringer. Tilgang- og avgangsdatoer angir naturlig nok når en person begynte/sluttet å motta en ytelse. Hendelsesdateringer angir *når* det har skjedd endringer og *hva* som har endret seg. Datovariablene gjør at vi oppnår en stor gevinst i forløpsdatabasen: en record ligger i basen bare èn gang og over tid så lenge det ikke skjer noe "nytt". Det vil si at en person som er registrert med tilgang til uførepensjon i januar, og hvor opplysningene er identiske på de påfølgende månedsfilene til for eksempel desember, blir liggende med èn record for hele perioden frem til det skjer en endring eller avgang. I dette tilfellet vil 12 records reduseres til en record i FD-Trygd uten at vi mister informasjon.

For å redusere abstraksjonsnivået kan et eksempel knyttet til enslig forsørgere illustrere strukturen i et typisk forløp.

Tabellene nedenfor kan være et utsnitt fra forløpstabellen for overgangsstønad. Person identifiseres med fødselsnummer i første kolonne. De fire neste kolonnene er dateringer for tilgang og avgang, forskjellen mellom dem beskrives nærmere nedenfor. *Regdato* (registreringsdato) er en hendelsesdatering.

Denne er generell for alle forløpstabeller og vil fungere som en siste oppdaterings-/endringsdato for hele recorden sett som en helhet, uavhengig om det er tilgang, avgang eller endring. Denne har to formål. Den angir alltid siste registrerte hendelsedato for recorden og den refererer til hvilke andre variabler som har endret seg. Temakode er i dette tilfellet *Ovgkode* som er beskrevet tidligere. *Ovgst*(overgangsstønad) er en variabel mens *ovgsdato* er en variabeldato eller hendelsesdato. Denne knytter seg kun til eventuelle hendelser i forhold til overgangsstønad.

#### TILGANGSRECORD

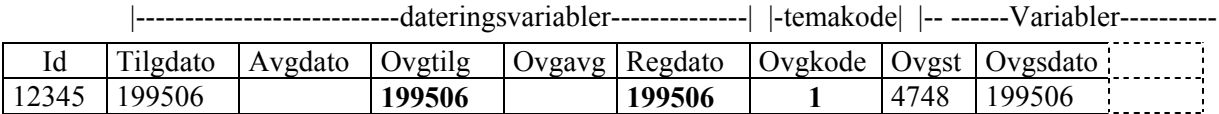

Når en person registreres inn i en ordning vil det genereres en tilgangsrecord som vist ovenfor. *Ovgkode* = 1 angir at det er en tilgangsrecord. ( I dette tilfellet bare et siffer siden det ikke er flere gruppe) *Ovgtilg* viser at personen mottar overgangsstønad fra 199506. Merk at tilgangsdato, regdato og variabeldato normalt vil være identiske på en tilgangsrecord fordi alle datoer refererer til status ved oppstart. Kun tilgangsrecorden vil ligge i basen frem til det skjer en endring/avgang.

#### ENDRINGSRECORD

Anta at nye månedsfiler fra miniregisteret viser at personen har endret beløp for overgangsstønad. Personen er altså fortsatt aktiv i ordningen men en variabel har endret seg og dette skal fremkomme i en endringsrecord.

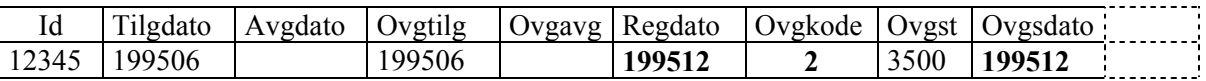

Ovgkode = 2 og angir at det er en endringsrecord. På enkelte områder er det et stort antall variabler som gjør det vanskelig å se hva som er endret. Vi kan da benytte *regdatoen* som angir den siste hendelsen. Ved å finne en variabeldato som har samme verdi som regdato vet vi at denne refererer til den variabelen som er endret. I dette tilfellet er regdato og *ovgsdato* identiske og vi vet at overgangsstønaden er endret. Merk at tilgangsdatoen fortsatt er den samme fordi denne angir når tilfellet startet og avgangsdato er blank, altså vedkommende er fortsatt aktiv innenfor ordningen.

#### AVGANGSRECORD

Hvis en person har hatt avgang fra ordningen, det vil si kontroll av miniregisteret viser at vedkommende ikke mottar ytelsen lenger, setter vi en avgangsdato. Merk at denne settes til siste måned tilfellet mottok ytelsen. I vårt tilfellet mottar personen overgangsstønad siste gang i 199606.

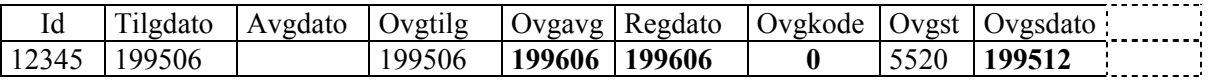

Ovgskode = 0 og indikerer at dette er en avgangsrecord. Regdato vil da være identisk med avgangsdato fordi dette er den sist registrerte hendelsen. Legg merke til at ovgsdato fortsatt er den samme som på endringsrecorden. Den viser kun når det sist skjedde en endring i overgangsstønad. Overgangsstønad er i basen delt inn i gruppene overgangsstønad og/eller barnetilsyn. Dette er utgangspunktet for at det er to tilgangs- og avgangsdatoer.

*Tilgdato* refererer til startdato for tilfellet, det vil si når personen første gang mottok en eller begge ytelsene. *Ovgtilg* er en gruppetilgang, den sier at tilgangen gjelder overgangsstønad. En tilgangsrecord for barnetilsyn for samme person kan se slik ut:

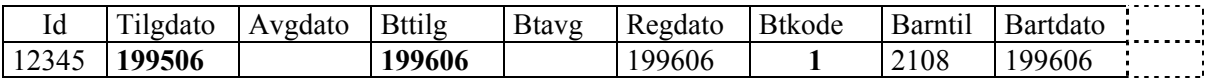

*Tilgdato* viser samme tilgangsdato som for overgangstønad over og indikerer altså at tilfellet har hatt en annen løpende ytelse, i dette tilfellet overgangsstønad, før tilgang til barnetilsyn. *Bttilg* er nå 199606 og btkode =1 som er tilgang. Anta at personen for en avgang fra begge ytelsene. *Tilgdato* og *Avgdato* viser da den sammenhengende perioden vedkommende mottok overgangsstønad og/eller barnetilsyn. Bttilg/btavg og ovgtilg/ovgavg viser varighet for den enkelte ytelse.

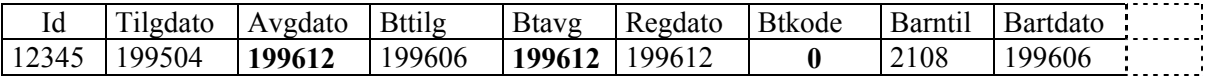

Det er viktig å være oppmerksom på at denne sammenhengen bare gjelder hvis det er kontinuitet mellom ytelsene. Hvis vedkommende hadde et opphold (her: en måned) mellom avgang fra en ytelse og tilgang til en annen vil det bli regnet som to uavhengige tilfeller.

Utdanningsstønad er ikke knyttet sammen med disse ytelsene, dvs. for utdanningsstønad finnes det bare utdstilg og utdsavg og ikke noe overordnet nivå. Dette fordi data ikke er av samme kvalitet. Vi har bare halvårsopplysninger samt at registeret er nytt fra 1998.

# **4 Kontroller**

Kapitlet viser noen kontrolltall på filene for enslige forsørgere med stønad, og det er gjort noen sammenligninger med offisiell statistikk der det er mulig. Kontrolltallene er også lagret i regnearket: Q:\DOK\Fdtrygd\IT-analyse\EDBDOK\KONTROLL\MINIREG\enslfor\kontroll\_enslfor.xls

# **4.1 Kontroll av filene for enslige forsørgere med overgangsstønad og/eller stønad til barnetilsyn.**

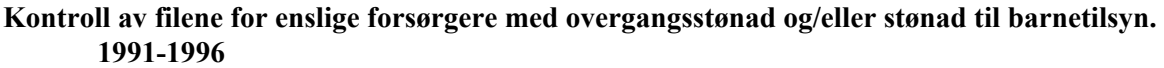

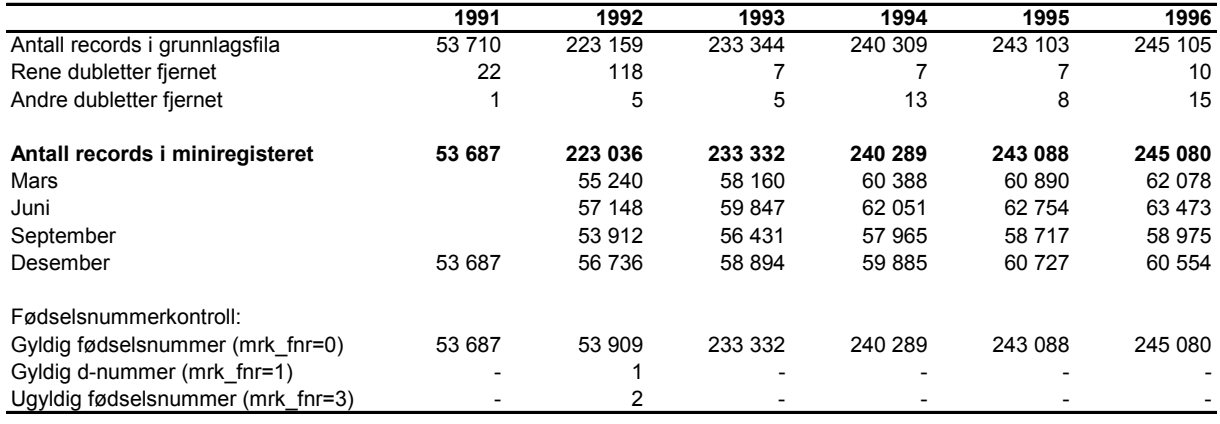

#### **Forts. Kontroll av filene for enslige forsørgere med overgangsstønad og/eller stønad til barnetilsyn. 1997-2002**

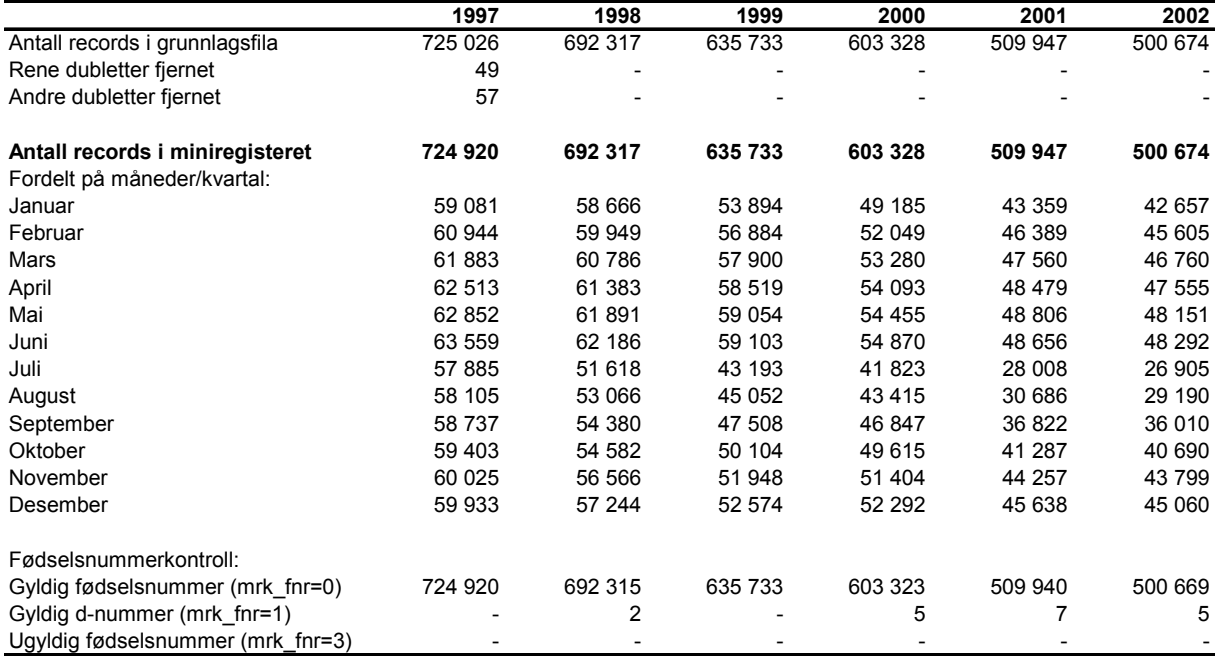

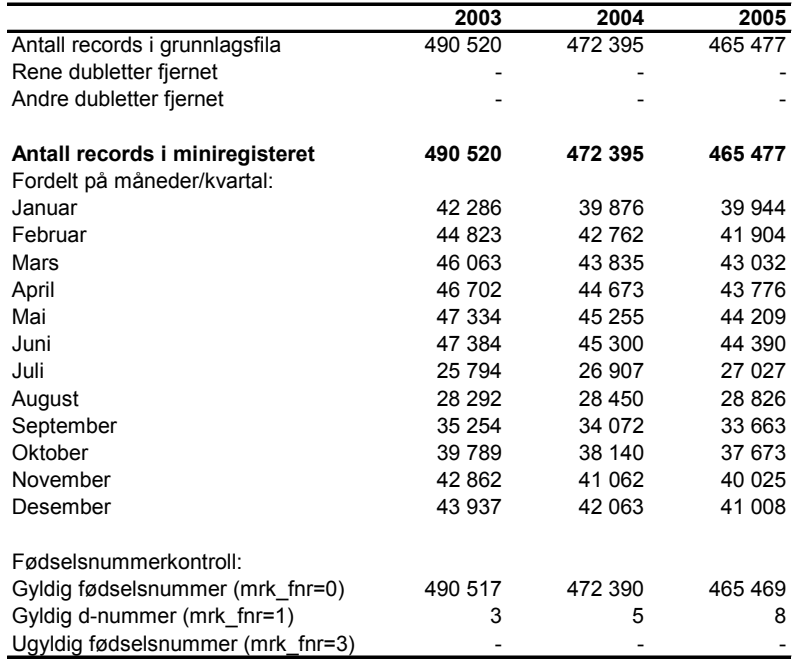

**Forts. Kontroll av filene for enslige forsørgere med overgangsstønad og/eller stønad til barnetilsyn. 2003-2005** 

# **4.2 Sammenligning med offisiell statistikk.**

# **Sammenligning med offisiell statistikk 1991-1995**

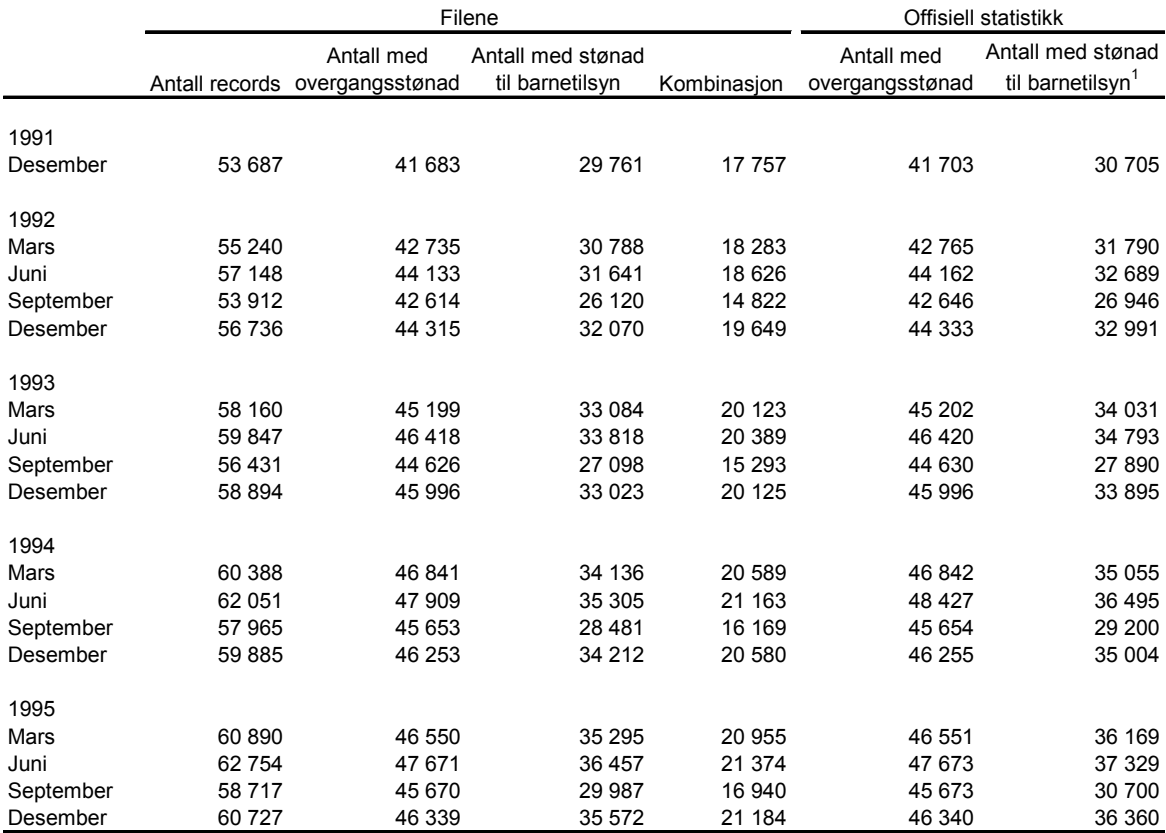

<sup>1</sup> Medregnet stønad til barnetilsyn til etterlatte ektefeller. Offisiell statistikk refererer til tall publisert av RTV.

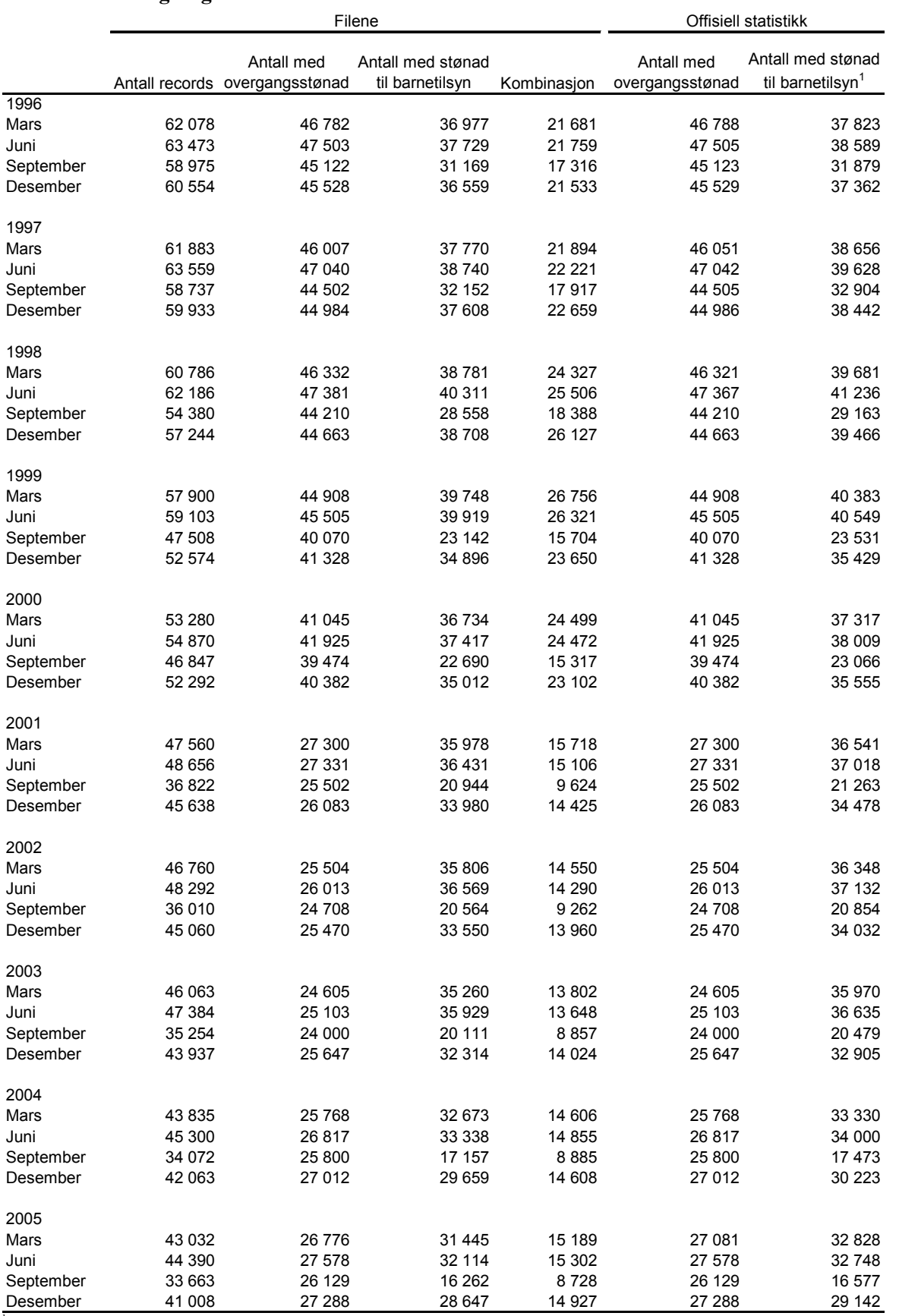

# **Forts. Sammenligning med offisiell statistikk 1996-2005**

<sup>1</sup> Medregnet stønad til barnetilsyn til etterlatte ektefeller. Offisiell statistikk refererer til tall publisert av RTV.

# **4.3 Kontroll på filene for enslige forsørgere med utdanningsstønad.**

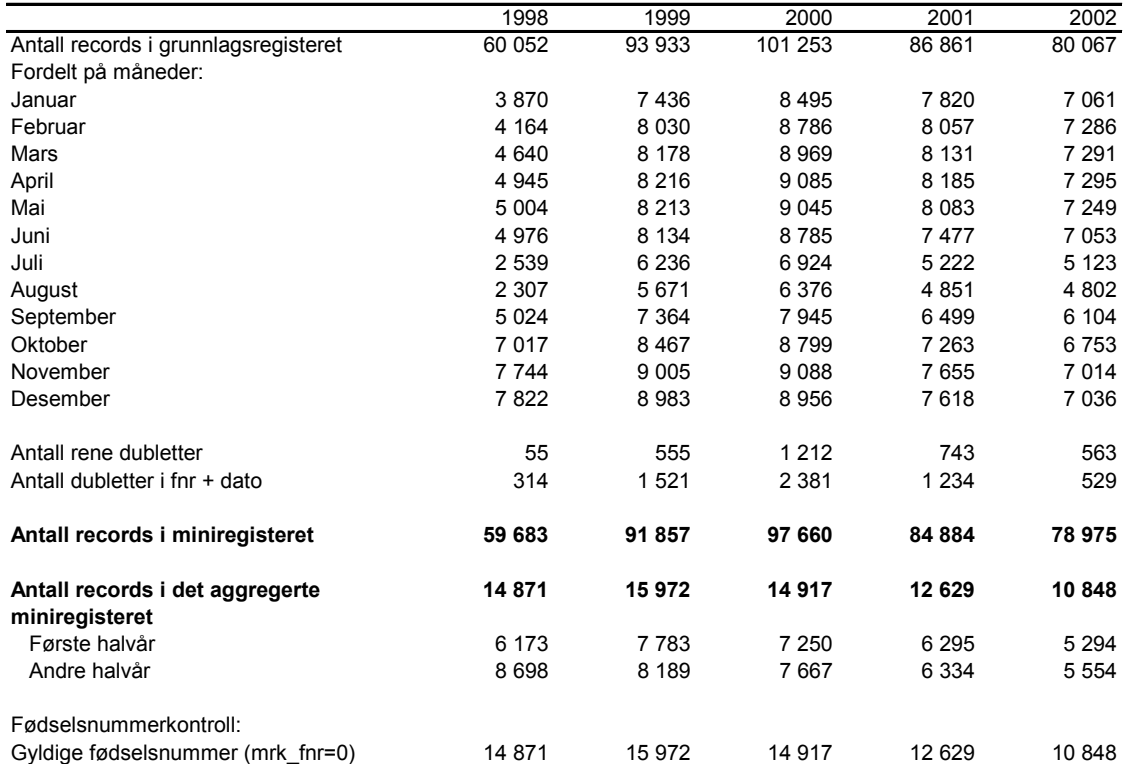

# **Kontroll på filene for enslige forsørgere med utdanningsstønad. 1998-2002**

#### **Forts. Kontroll på filene for enslige forsørgere med utdanningsstønad. 2003-2005**

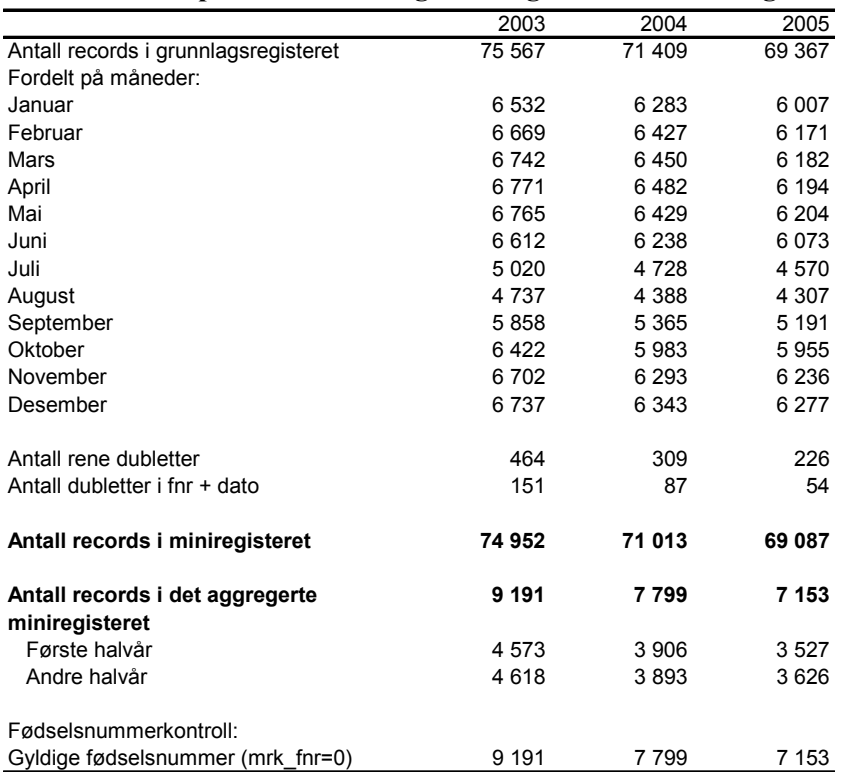

# **5 Diagrammer – Enslige forsørgere**

Det er utarbeidet flere typer diagrammer over IT-rutinene. Diagrammene er også laget på flere nivåer. Dataflytdiagram nivå 1 gir en grov oversikt over systemet. Fysisk dataflytdiagram viser en detaljert oversikt over alle program, og sammenhengen mellom data og program. Datamodellen viser det endelige resultat, dvs. oversikt/spesifikasjon av data (forløpsdata) lagret i databasen (Oracle). Det er utarbeidet diagrammer både for rutiner i forbindelse med danning av miniregister, og rutiner for danning av forløpsdata i databasen. IT-dokumentasjonen er utarbeidet i henhold til SSB's egen metode for systemutvikling «Håndbok i utvikling av statistikksystemer - Med vekt på IT-metode».

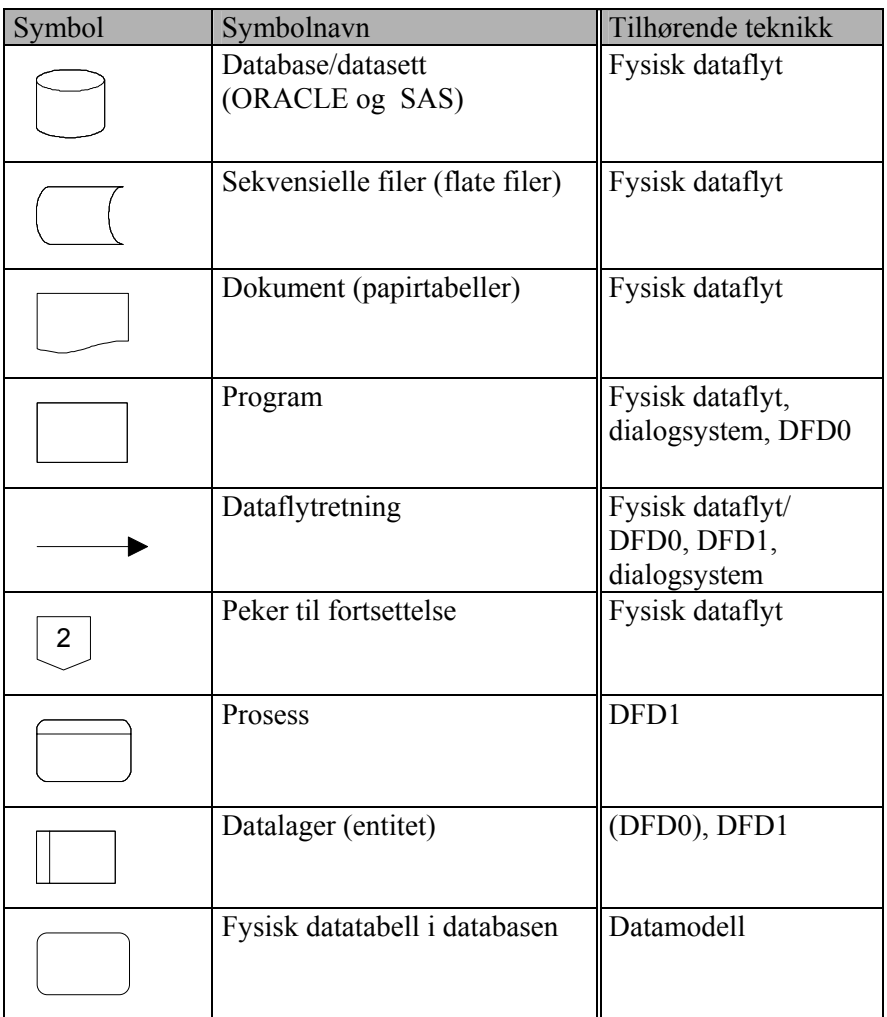

#### **Følgende standardsymboler fra IT-metoden er benyttet:**

#### **I tillegg benyttes følgende standardsymboler:**

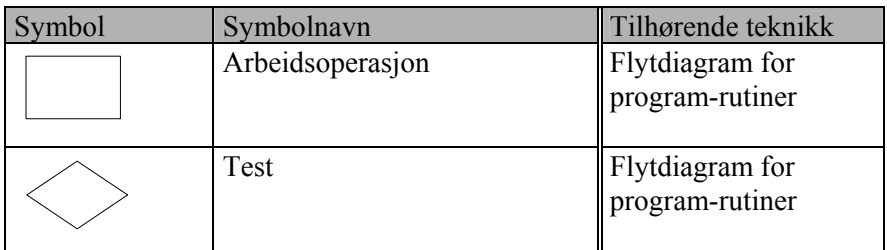

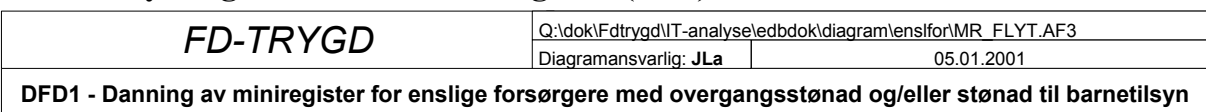

# **5.1 Dataflytdiagram nivå 1 – miniregister (SAS)**

*DFD1 gjelder for alle år fom 199112*

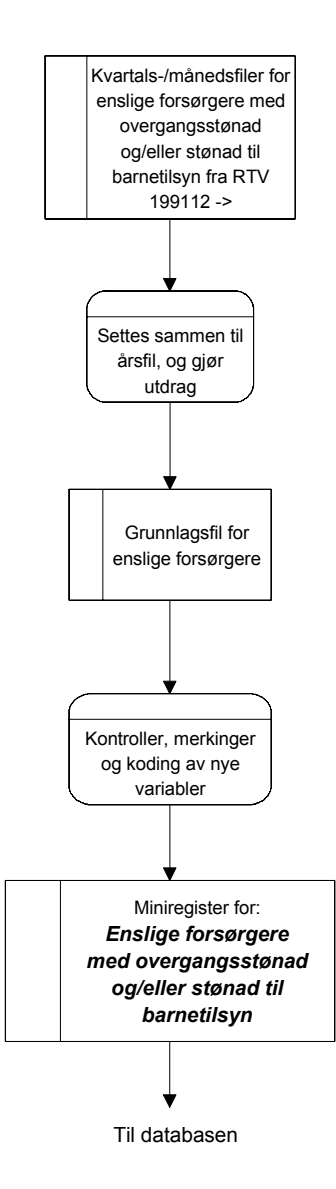

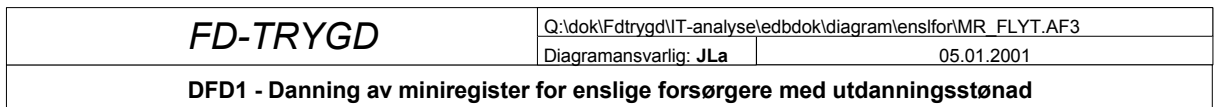

*DFD1 gjelder for alle år fom 1998*

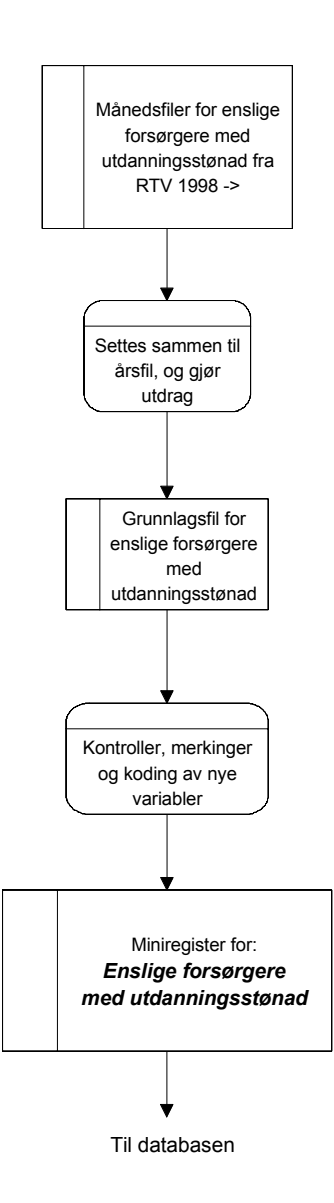

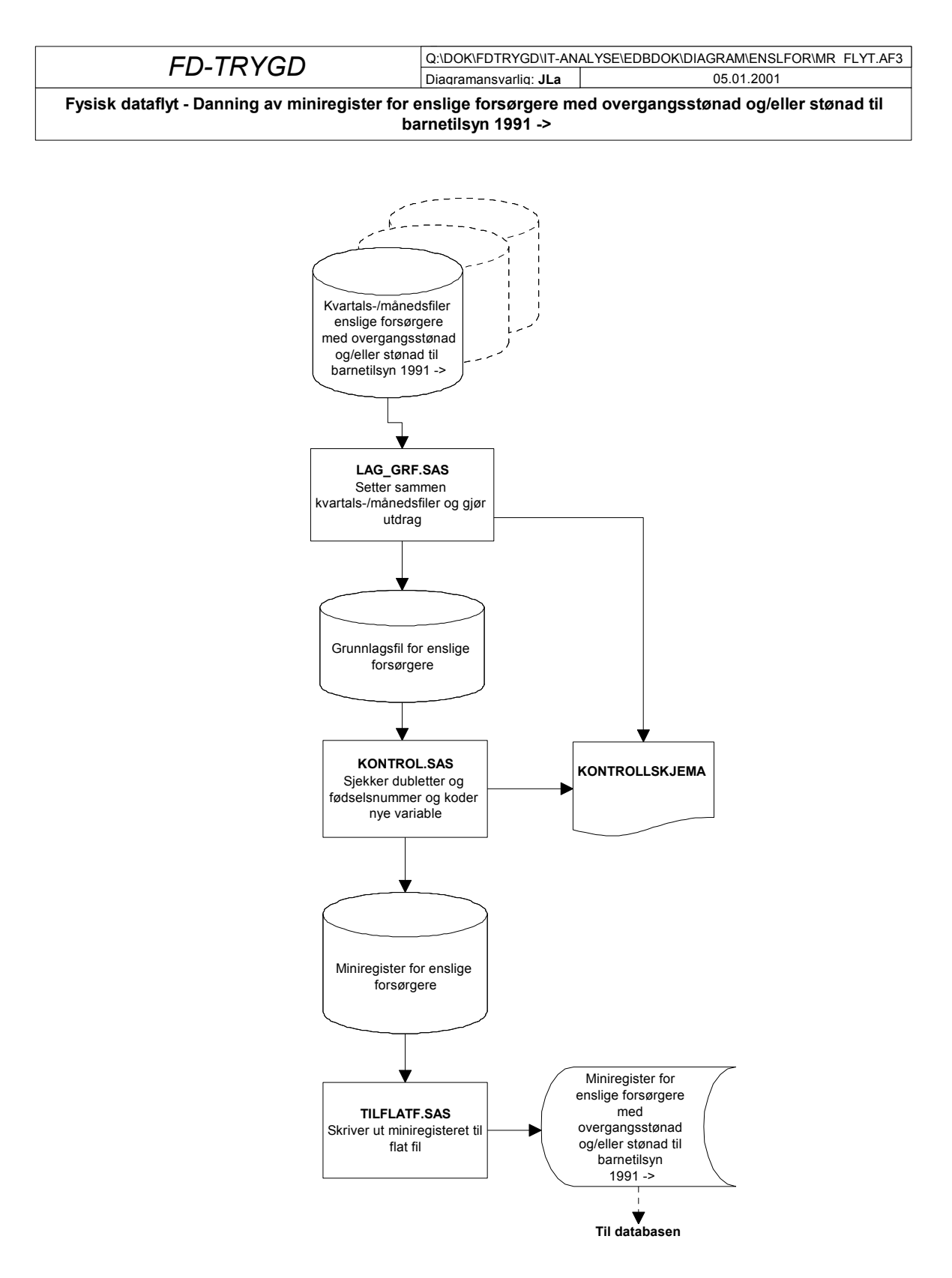

# **5.2 Fysisk dataflytdiagram – miniregister (SAS)**

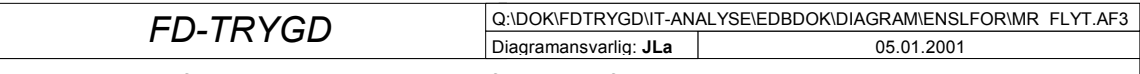

**Fysisk dataflyt - Danning av miniregister for enslige forsørgere med utdanningsstønad 1998 ->**

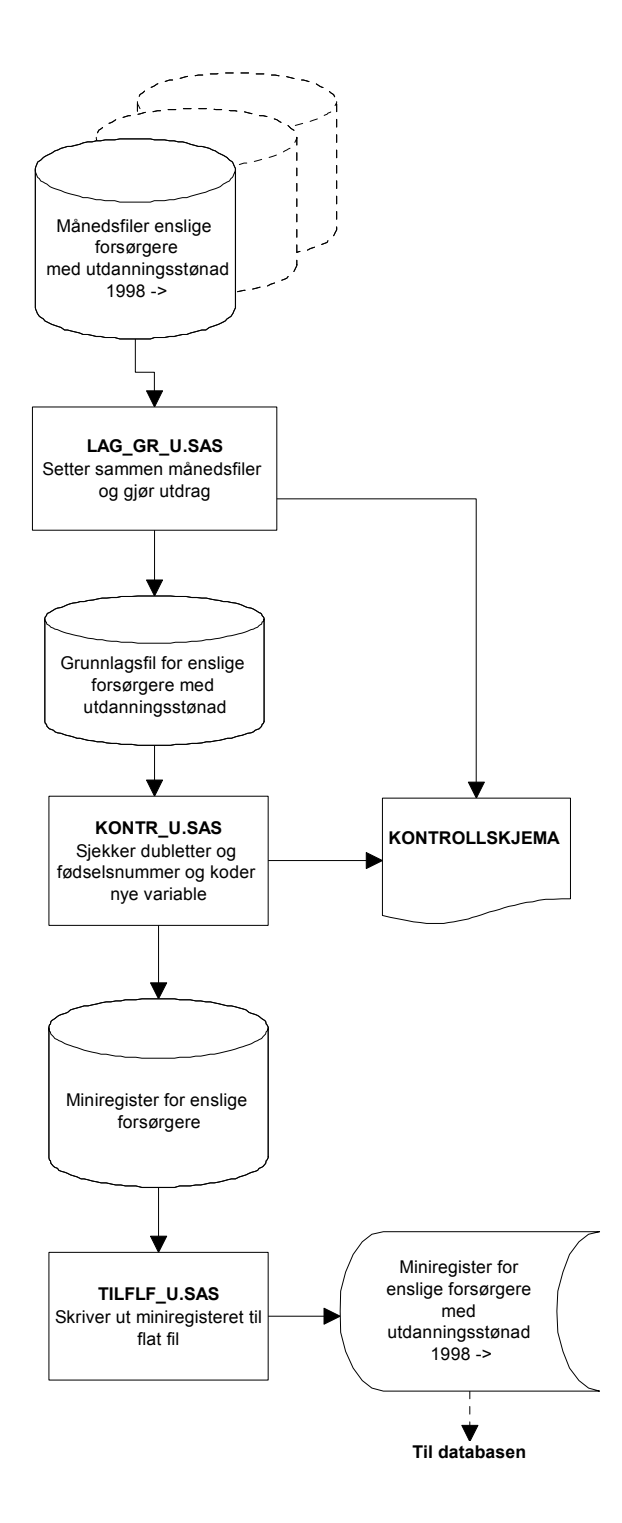

#### **5.3 Programbeskrivelse av miniregister-rutiner (SAS)**

#### *5.3.1 Enslige forsørgere med overgangsstønad og stønad til barnetilsyn*

Nedenfor følger alle programheadinger til alle programmer som er benyttet til danning og kontroll av miniregistre for enslige forsørgere med overgangsstønad og/eller stønad til barnetilsyn. Programmene som er benyttet, ligger på Unix under \$TRYGDFOB/prog/SAS/enslfor/gYYYY/.... Programmene er stort sett like for alle år.

```
/******************************************************************** 
Prosjekt .............: FD-Trygd 
Program navn ........: lag grf.sas
Skrevet av ...........: JLa 
Dato .................: 02.08.2000
Versjon ..............: 1.00 
Programmets funksjon .: Lager grunnlagsfil: Endrer variabelnavn og 
                         formater, samt trekker ut bare de recordene 
                         vi skal ha med. 
Programmet kaller ....: 
Filer inn............: $TRYGD/wk24/enslfor/qYYYY/qYYm01o.sas7bdat
and the state of the state of the state
                         $TRYGD/wk24/enslfor/gYYYY/gYYm12o.sas7bdat 
Filer ut..............: $TRYGDFOB/wk24/enslfor/gYYYY/grunnlag/gYY.sas7bdat
Endret når ...........: DD.MM.YYYY 
Endret av ............: 
Grunn til endring ....: 
*********************************************************************/ 
/******************************************************************** 
Prosjekt .............: FD-Trygd 
Program navn .........: kontrol.sas 
Skrevet av ...........: JLa 
Dato .................: 02.08.2000
Versjon ..............: 1.00 
Programmets funksjon .: Sjekker dubletter og fødselsnummer. 
Programmet kaller ....: Fødselsnummerkontrollen 
Filer inn............: $TRYGDFOB/wk24/enslfor/qYYYY/qrunnlag/qYY.sas7bdat
Filer ut.............: $TRYGDFOB/wk24/enslfor/qYYYY/minireg/qYY.sas7bdat
Endret når ...........: DD.MM.YYYY 
Endret av ............: 
Grunn til endring ....: 
*********************************************************************/ 
/******************************************************************** 
Prosjekt .............: FD-Trygd 
Program navn .........: tilflatf.sas 
Skrevet av ...........: JLa 
Dato .................: 02.08.2000
Versjon ..............: 1.00 
Programmets funksjon .: Skriver ut til flat fil. 
Programmet kaller ....: 
Filer inn............: $TRYGDFOB/wk24/enslfor/qYYYY/minireg/qYY.sas7bdat
Filer ut.............: $TRYGDFOB/wk24/enslfor/qYYYY/minireq/qYY.txt
                         (filen flyttes til arkiv-området) 
Endret når ...........: DD.MM.YYYY 
Endret av ............: 
Grunn til endring ....: 
*********************************************************************/
```
#### *5.3.2 Enslige forsørgere med utdanningsstønad*

Nedenfor følger alle programheadinger til alle programmer som er benyttet til danning og kontroll av miniregistre for enslige forsørgere med utdanningsstønad. Programmene som er benyttet, ligger på Unix under \$TRYGDFOB/prog/SAS/enslfor/gYYYY/.... Programmene er stort sett like for alle år.

```
/******************************************************************** 
Prosjekt .............: FD-Trygd 
Program navn .........: lag qr u.sas
Skrevet av ............ JLa
Dato ................: 14.09.2000
Versjon ..............: 1.00 
Programmets funksjon .: Lager grunnlagsfil av utdanningsstønadsfilene: 
                         Endrer variabelnavn og formater, samt 
                         trekker ut bare de recordene vi skal ha med. 
Programmet kaller ....: 
Filer inn............: $TRYGD/wk24/enslfor/gYYYY/gYYm01u.sas7bdat
Service Control Control Control Control
                         $TRYGD/wk24/enslfor/gYYYY/gYYm12u.sas7bdat 
Filer ut.............: $TRYGDFOB/wk24/enslfor/gYYYY/grunnlag/gYYu.sas7bdat
Endret når ...........: DD.MM.YYYY 
Endret av ............: 
Merknad .............:
*********************************************************************/ 
/******************************************************************** 
Prosjekt .............: FD-Trygd 
Program navn .........: kontr u.sas
Skrevet av ...........: JLa 
Dato .................. 14.09.2000
Versjon ..............: 1.00 
Programmets funksjon .: Sjekker dubletter og fødselsnummer. Aggregere 
                         til en record per halvår 
Programmet kaller ....: Fødselsnummerkontrollen 
Filer inn...........: $TRYGDFOB/wk24/enslfor/gYYYY/grunnlag/gYYu.sas7bdat
Filer ut..............: $TRYGDFOB/wk24/enslfor/qYYYY/minireq/qYYu.sas7bdat
Endret når ...........: DD.MM.YYYY 
Endret av ............: 
Merknad ..............: Husk å endre alle datoer ved neste oppdatering 
*********************************************************************/ 
/******************************************************************** 
Prosjekt .............: FD-Trygd 
Program navn ........: tilflf u.sas
Skrevet av ...........: JLa 
Dato .................. 14.09.2000
Versjon ..............: 1.00 
Programmets funksjon .: Skriver ut til flat fil. 
Programmet kaller ....: 
Filer inn............: $TRYGDFOB/wk24/enslfor/gYYYY/minireg/gYYu.sas7bdat
Filer ut.............: $TRYGDFOB/wk24/enslfor/gYYYY/minireg/gYYu.txt
                         (filen flyttes til arkiv-området) 
Endret når ...........: DD.MM.YYYY 
Endret av ............: 
Grunn til endring ....: 
*********************************************************************/
```
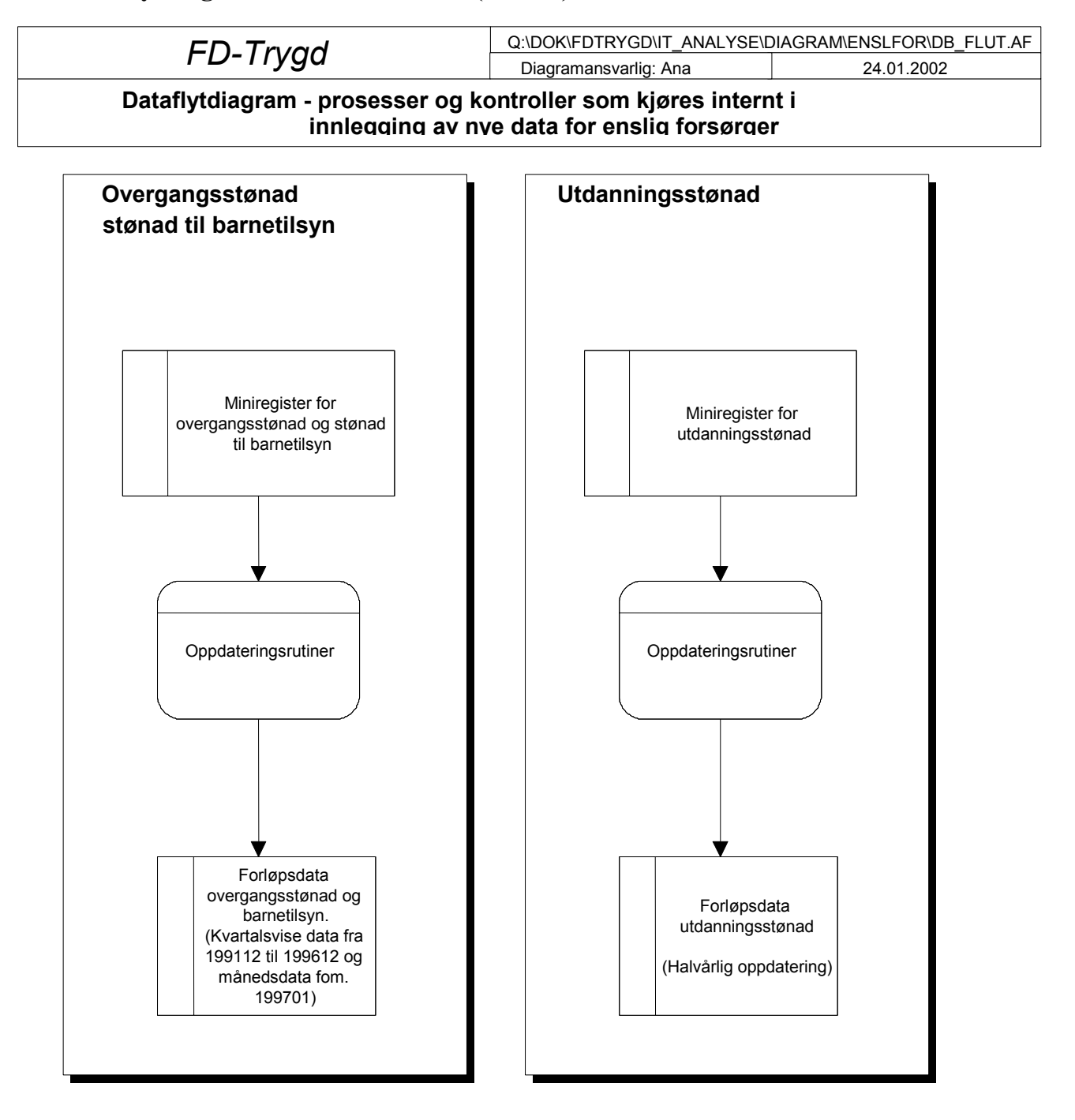

### **5.4 Dataflytdiagram nivå 1 - database (Oracle)**

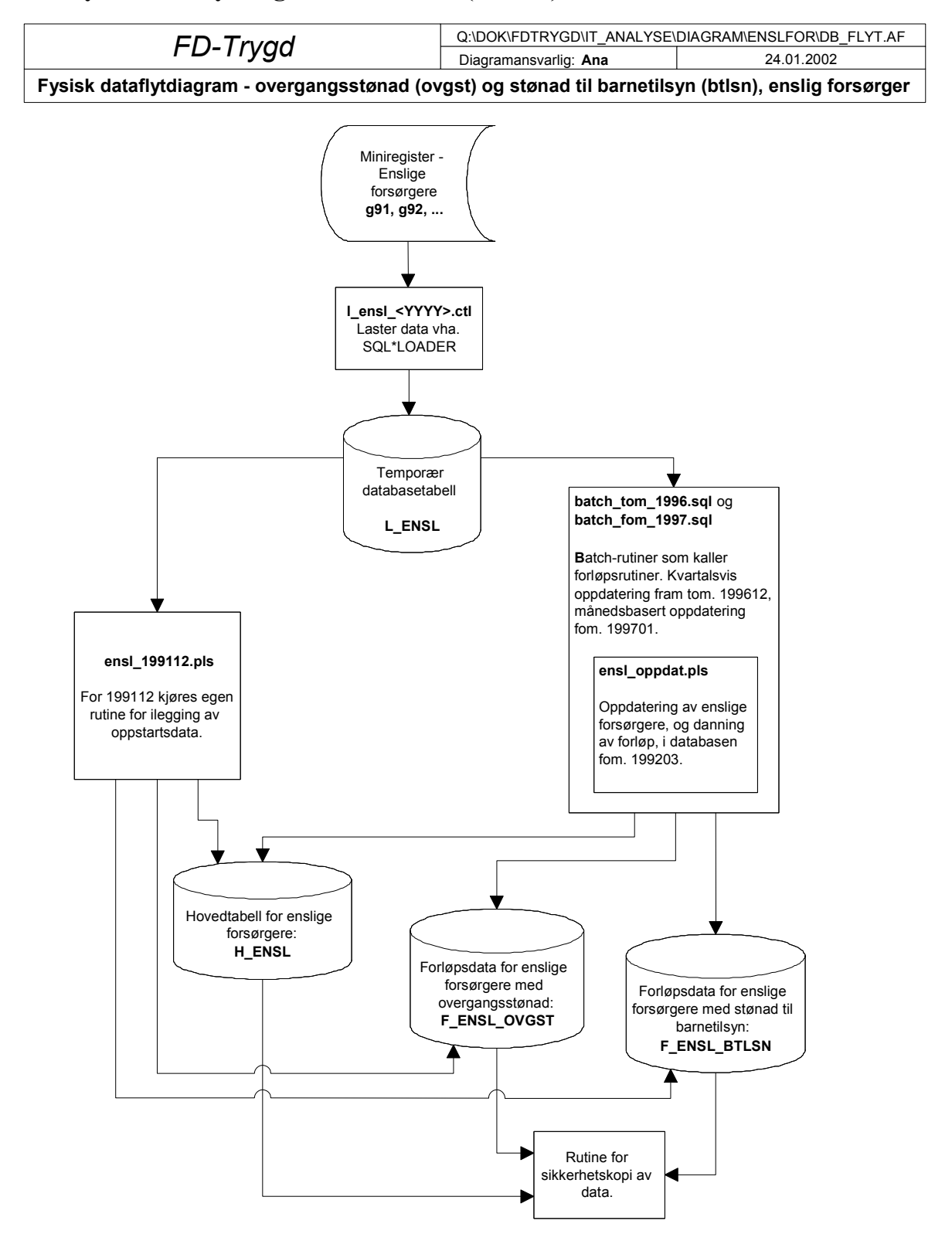

# **5.5 Fysisk dataflytdiagram - database (Oracle)**

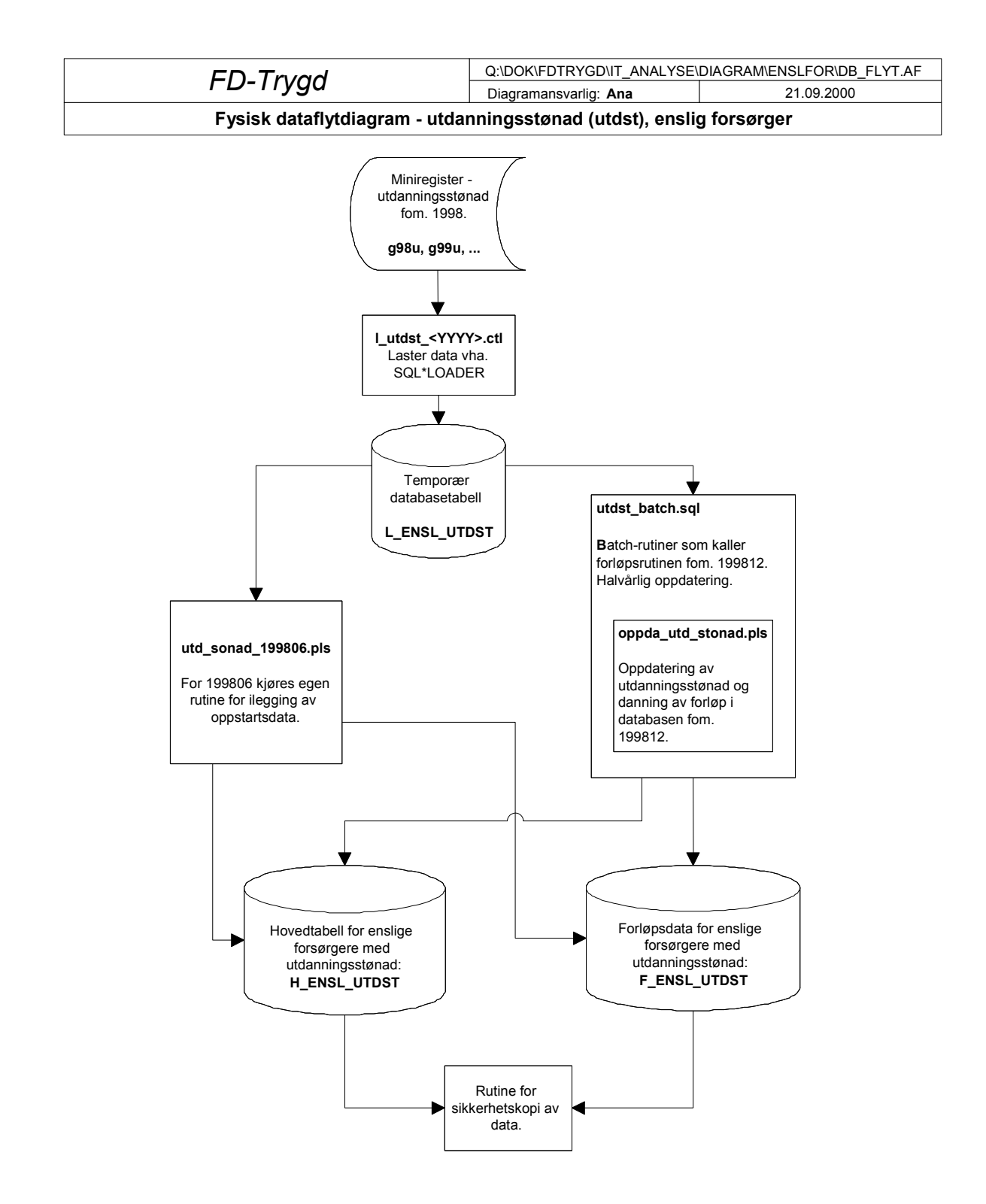

#### **5.6 Programbeskrivelse av database-rutiner (Oracle)**

Programmer som er benyttet til ilegging av enslige forsørgere og oppdateringsrutiner/batch-jobber i Oracle-databasen, ligger på Unix under katalogen **\$TRYGDFOB/prog/ORACLE/enslfor/..** .

Det er viktig å legge merke til at det kjøres to "løp" for enslige forsørgere. Overgangsstønad (ovgst) og stønad til barnetilsyn (btlsn) behandles i samme rutine(r), mens utdanningsstønad (utdst) kjøres i egne.

#### *5.6.1 Sikkerhetskopi av data for enslige forsørgere*

Backup av enslig forsørger data gjøres med export rutine til unix. Det skal tas sikkerhetskopi av hoved- og forløpstabeller før oppdatering av ny årgang..

Eksport fil ligger på **\$TRYGDFOB/prog/ORACLE/enslfor/backup/ensl\_alle\_backup\_<YYYY>.dmp** Eksport kjøres med skriptet **ensl\_backup.txt** på samme katalog med kommando EXP trygdfob/\*\*\*\*\*\*\*@tfh3 PARFILE=ensl\_backup.txt

OBS: Eksporterer alle tabeller tilhørende tema. Ved import av enkelttabeller må dette spesifiseres. eks.: IMP trygdfob/\*\*\*\*\*\*\*@tfh3 file=ensl\_alle\_backup\_<YYYY>.dmp tables=(f\_ensl\_ovgst, f\_ensl\_btlsn) log=ensl\_imp\_<YYYY>

#### *5.6.2 SQL\*Loader-rutine for import til Oracle*

Før batch-jobber i databasen kan startes må dataene lastes inn i den temporære tabellen **L\_ENSL**  (L=Load=temp) for barnetilsyn (btlsn) og overgangsstønadsdata (ovgst). Dette gjøres med rutinen **\$TRYGDFOB/prog/ORACLE/enslfor/SQLLOAD/lensl\_<YYYY>.ctl** *(YYYY=årstall)*.

For utdanningsstønad (utdst) lastes data inn i tabellen **L\_ENSL\_UTDST** med **\$TRYGDFOB/prog/ORACLE/enslfor/SQLLOAD/utdst\_<YYYY>.ctl**.

I skriptene må du oppgi hvilken årsfil med data som skal lastes inn. Deretter kjøres databaseoppdateringsrutinene for dette året. Samme prosedyre gjentas deretter for neste års data, osv.

#### *5.6.3 Rutiner for ilegging av data ved oppstart (venstresensur) Overgangsstønad og stønad til barnetilsyn - ensl\_199112.pls*

Denne rutine kjøres ved ilegging av **1991/12-data**. Legger data inn i hovedtabellen **H\_ENSL**, og forløpstabellene **F\_ENSL\_OVGST** og **F\_ENSL\_BTLSN**. For etterfølgende år kjøres rutinen ENSL\_OPPDAT.PLS.

```
/******************************************************************************* 
Prosjekt .............: FD-Trygd 
Program navn ........: ensl 199112.pls
Skrevet av ...........: BnJ 
Dato ................: 12.07.2000
Versjon ..............: 1.0 
Programmets funksjon .: PL/SQL-program som klargjør data for enslige forsørgere 
                         ved oppstart av db. 1991/12. 
                          Ved innlegging av senere årganger (kvartal/måneder) 
                         benyttes programmet: OPPDAT_ENSL.PLS. 
Programmet kaller ....: 
Filer inn.............
Filer ut.............:
Endret når ...........: DD.MM.YY 
Endret av ............: 
Grunn til endring ....: 
                       *******************************************************************************/
```
*Utdanningsstønad - utd\_stonad\_199806.pls* 

Utdanningsstønad skal først med i databasen første halvår 1998. Rutinen legger inn 199806-data og setter venstresensurkode for disse.

```
/******************************************************************************* 
Prosjekt .............: FD-Trygd 
Program navn ........: utd stonad 199806.pls
Skrevet av ...........: BnJ 
Dato .................: 12.09.2000
Versjon ..............: 1.0 
Programmets funksjon .: PL/SQL-program som klargjør data for stønad til 
                          utdanning ved oppstart av db. 1998/06. 
                          Legger inn data for oppstart + setter venstresensurkode 
                          for disse. 
                          Ved innlegging av senere årganger (halvår) 
                         benyttes programmet "oppdat utd stonad.pls"
Programmet kaller ....: 
Filer inn.............: 
Filer ut.............:
Endret når ...........: DD.MM.YY 
Endret av ............: 
Grunn til endring ....: 
                        *******************************************************************************/
```
#### *5.6.4 Rutiner for danning av forløp i databasen*

*Overgangsst. og barnetilsyn - ensl\_oppdat.pls, batch\_tom\_1996.sql og batch\_fom\_1997.sql* 

Kjøres for oppdatering av overgangsstønad og stønad til barnetilsyn **fra og med 1992/01** (for 1991/12 data se egen rutine). BATCH\_TOM\_1996.SQL kaller ENSL\_OPPDAT() 4 ganger per år, dvs. et kall per kvartal. Alle personer i nyeste datagrunnlag, dvs. personer i den temporære tabellen L\_ENSL, sjekkes mot forrige kvartals datagrunnlag (innholdet i hovedtabellene H\_ENSL), kvartal for kvartal. Hvis det i nyeste datagrunnlaget (L\_ENSL) er personer som ikke lå med en av ytelsene i forrige kvartals datagrunnlag (H\_ENSL), kodes det *tilgang* for denne personen. Tilsvarende kodes det *avgang* for de personer som ikke ligger med en av ytelsene i nyeste grunnlag (L\_ENSL), men hadde en eller begge ytelsene i forrige kvartals grunnlag (H\_ENSL). *Endring* er når personen ligger i begge datagrunnlag, forrige kvartal og siste kvartal, men med endret verdi i en eller flere av variablene. Forløpet (personhistorikken) legges i forløpstabellene F\_ENSL\_OVGST og F\_ENSL\_BTLSN.

```
-- BnJ, 11.09.2000 
-- Batch-rutine som kjører hele årsfilen i rekkefølge (kvartalsvis). 
-- Denne rutinen blir brukt for oppdatering tom. 1996.
-- Se "batch fom 1997.sql" for oppdatering av senere årganger.
-- NB! Husk å sette riktig årgang. 
execute ensl oppdat(199603);
commit; 
execute ensl oppdat(199606);
commit; 
execute ensl oppdat(199609);
commit; 
execute ensl oppdat(199612);
commit; 
exit;
```
Fra og med 1997 kjøres hyppigere forløpsoppdateringer. Vi går over fra kvartalsvis til månedsvis oppdatering. Derfor er det laget et nytt batch-skript (BATCH\_FOM\_1997.SQL) for oppdatering av 1997-data og nyere. Prinsippet blir for øvrig det samme som spesifisert for kvartalsvis oppdatering.

```
-- BnJ, 11.09.2000 
-- Batch-rutine som kjører hele årsfilen i rekkefølge (månedsvis). 
-- Denne rutinen blir brukt for oppdatering fra og med 1997. 
-- Se "batch tom 1996.sql" for oppdatering av tidligere årganger.
-- NB! Husk å sette riktig årgang. 
execute ensl oppdat(YYYY01);
commit; 
execute ensl oppdat(YYYY02);
commit; 
execute ensl oppdat(YYYY03);
commit; 
execute ensl oppdat(YYYY04);
commit; 
execute ensl oppdat(YYYY05);
commit; 
execute ensl oppdat(YYYY06);
commit; 
execute ensl oppdat(YYYY07);
commit; 
execute ensl_oppdat(YYYY08);
commit; 
execute ensl_oppdat(YYYY09); 
commit; 
execute ensl oppdat(YYYY10);
commit; 
execute ensl oppdat(YYYY11);
commit; 
execute ensl oppdat(YYYY12);
commit; 
exit; 
/******************************************************************** 
Prosjekt .............: FD-Trygd 
Program navn ........: ensl oppdat.pls
Skrevet av ...........: BnJ
Dato .................: 14.07.2000
Versjon ..............: 1.0 
Programmets funksjon .: Oppdaterer enslig forsørgere (barnetilsyn og 
                         overgangsstønad) f.o.m. første kvartal 1992 (199203). 
                        Data blir lagt inn i hovedtabellen "H_ENSL" +
 fordelt til riktige forløpstabeller "F_ENSL_BTLSN" og 
 "F_ENSL_OVGST". 
                         Rutinen er splittet opp i flere sub-rutiner/prosedyrer. 
                         Disse ligger i deklarasjonsdelen i hovedprogrammet. 
                         For innlegging av 1991/12-data (siste kvartal 1991) 
                         brukes programmet "ENSL_199112". 
                         NB! Fra og med 1997 vil oppdatering gå over fra å være 
                         kvartalsbasert til månedsbasert. 
Programmet kaller ....: 
Programmet kalles fra.: 
Endret når ...........: 
Endret av ............: 
Grunn til endring ....: 
*********************************************************************/
```
#### *Utdanningsstønad - oppdat\_utd\_stonad.pls og utdst\_batch.sql*

Ved danning av forløp for utdanningsstønad, fom. 2. kvartal 1998, kjøres UTDST\_BATCH.SQL. Dette skriptet kaller igjen PL/SOL-rutinen OPPDAT\_UTD\_STONAD().

```
-- BnJ, 14.09.2000-- Batch-rutine som kjører hele årsfilen i rekkefølge (et halvår av gangen) 
-- for utdanningsstønad. 
-- Husk at for 1998 skal kun 199812 kjøres. Se "utd_stonad_199806.pls" for 
-- oppdatering av 199806. 
-- NB! Husk å sette riktig årgang. 
execute oppdat utd stonad(199906);
commit; 
execute oppdat utd stonad(199912);
commit; 
exit; 
/******************************************************************** 
Prosjekt .............: FD-Trygd 
Program navn ........: oppdat utd stonad.pls
Skrevet av ...........: BnJ 
Dato ..................: 13.09.2000
Versjon ..............: 1.0 
Programmets funksjon .: Oppdaterer utdanningsstønad (enslig forsørgere) 
                          f.o.m. andre halvår 1998 (199812). 
                         Data blir lagt inn i hovedtabellen "H_ENSL_UTDST" og 
                         forløpstabellen "F_ENSL_UTDST". 
                         Rutinen er splittet opp i flere sub-rutiner/prosedyrer. 
                         Disse ligger i deklarasjonsdelen i hovedprogrammet, og 
                         muliggjør gjenbruk av koden. 
                         For innlegging av første halvår 1998 (199806), 
                         dvs. oppstartsdata, brukes programmet "ENSL_UTDST_199806". 
Programmet kaller ....: 
Programmet kalles fra.: 
Filer inn.............
Filer ut..............
Endret når ...........: 
Endret av ............: 
Grunn til endring ....: 
*********************************************************************/
```
Kjøres for innlegging av variabelen TOMDATO, som er en ny variabel innført i 2002. Denne variabelen skal effektivisere uttak, redusere spørretid og lette spørring mot databasen. TOMDATO settes lik avgangsdato for alle records tilhørende tilfellet som har hatt en avgang, det betyr at alle records med TOMDATO lik NULL vil være løpende tilfeller. Prosedyren for innlegging av TOMDATO skal før neste kjøring inkluderes i oppdateringsrutinen som kjøres for hver ny årgang.

/\*\*\*\*\*\*\*\*\*\*\*\*\*\*\*\*\*\*\*\*\*\*\*\*\*\*\*\*\*\*\*\*\*\*\*\*\*\*\*\*\*\*\*\*\*\*\*\*\*\*\*\*\*\*\*\*\*\*\*\*\*\*\*\*\*\*\*\* Prosjekt .............: FD-Trygd Program navn .........: tomdato.pls Skrevet av ...........: Ana Dato .................: 12.04.2002 Versjon ..............: 1.0 Programmets funksjon .: Oppdaterer enslig forsørger tabeller med til og med dato for avsluttede tilfeller. OBS: Må kjøres hver gang det er lagt inn nye årganger. Programmet kaller ....: Programmet kalles fra.: Filer inn.............: Filer ut.............. Endret når ...........: Endret av ............: Grunn til endring ....: \*\*\*\*\*\*\*\*\*\*\*\*\*\*\*\*\*\*\*\*\*\*\*\*\*\*\*\*\*\*\*\*\*\*\*\*\*\*\*\*\*\*\*\*\*\*\*\*\*\*\*\*\*\*\*\*\*\*\*\*\*\*\*\*\*\*\*\*\*/ /\* Denne sender meldinger til en egen logg-fil \*/ SPOOL TOMDATO\_FUFO /\* Kompilerer PL/SQL-prosedyren som skal benyttes \*/ @tomdato.pls / COMMIT; /\* Setter på en timer for å se hvor lang tid jobben tar \*/ SET TIMING ON; SET TIME ON; EXECUTE tomdato; COMMIT; /\* Lukker spool-meldingsfilen \*/ SPOOL OFF EXIT;

#### *5.6.5 Kontroll av batch-kjøringer i databasen*

Det er alltid en fordel å kontrollere om resultatet av batch-kjøringen er OK. Det kan sjekkes i loggfilen **/u01/app/oracle/admin/TFH3/ora\_out/ensl.txt** for overgangsstønad og barnetilsyn. Tilsvarende i filen **/u01/app/oracle/admin/TFH3/ora\_out/ensl\_utdst.txt** for udanningsstønad.

I tillegg bør kontrollprogrammet **kontroll.sql** kjøres for overgangsstønad og barnetilsyn, og **utdst\_kontroll.sql** for utdanningsstønad. Programmene finner tverrsnittet (antallet) i databasen for et gitt tidspunkt. Dette sjekkes mot tilsvarende tall fra miniregisterkontrollene.

# **5.7 Flytskjema for PL/SQL kode**

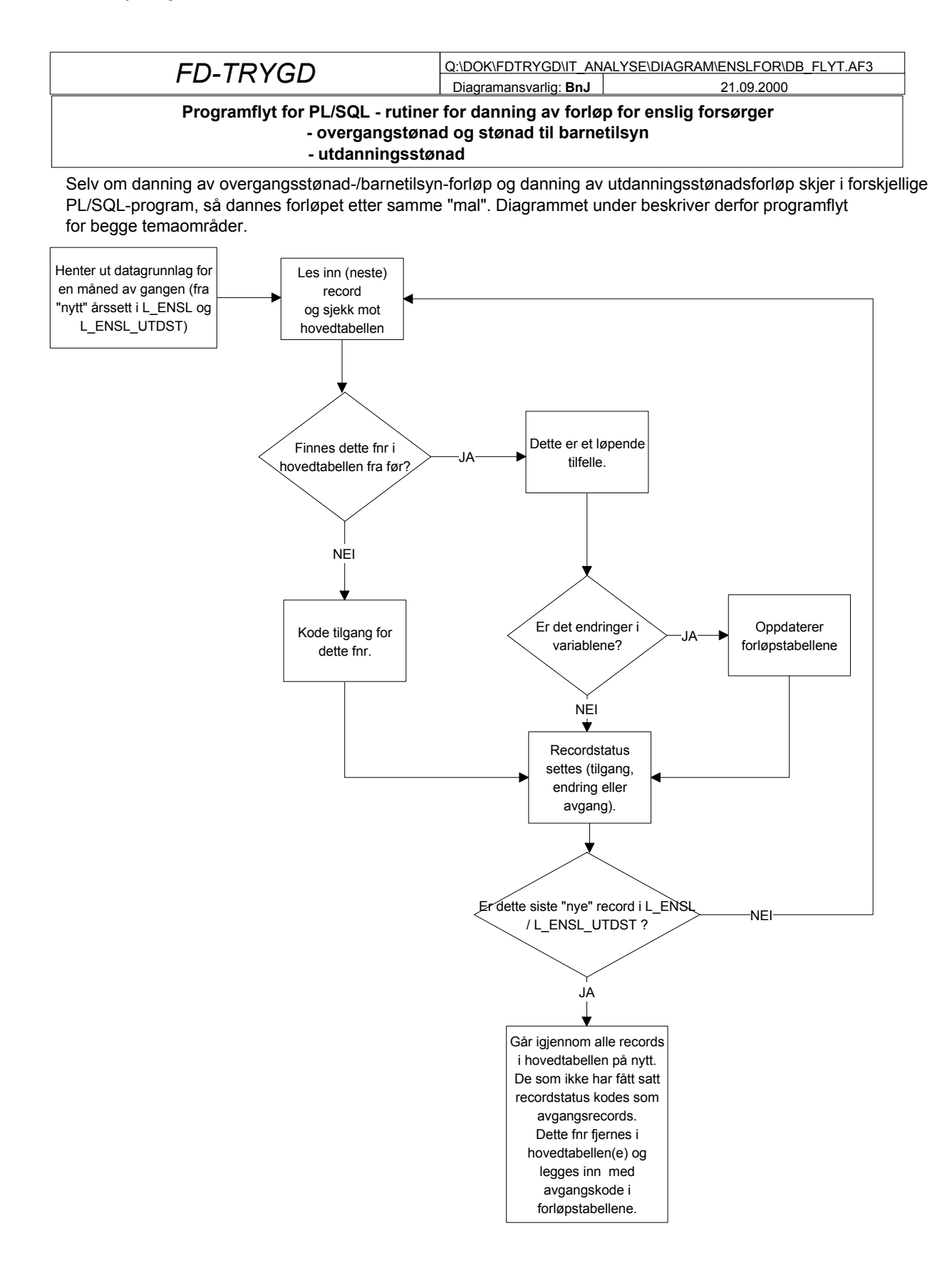

## **5.8 Datamodell**

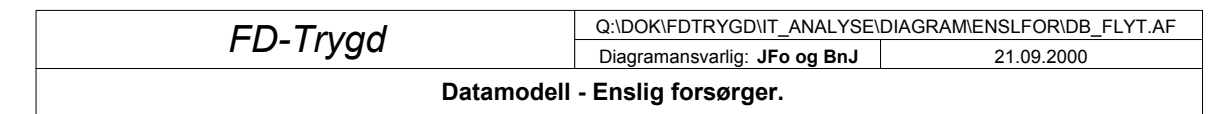

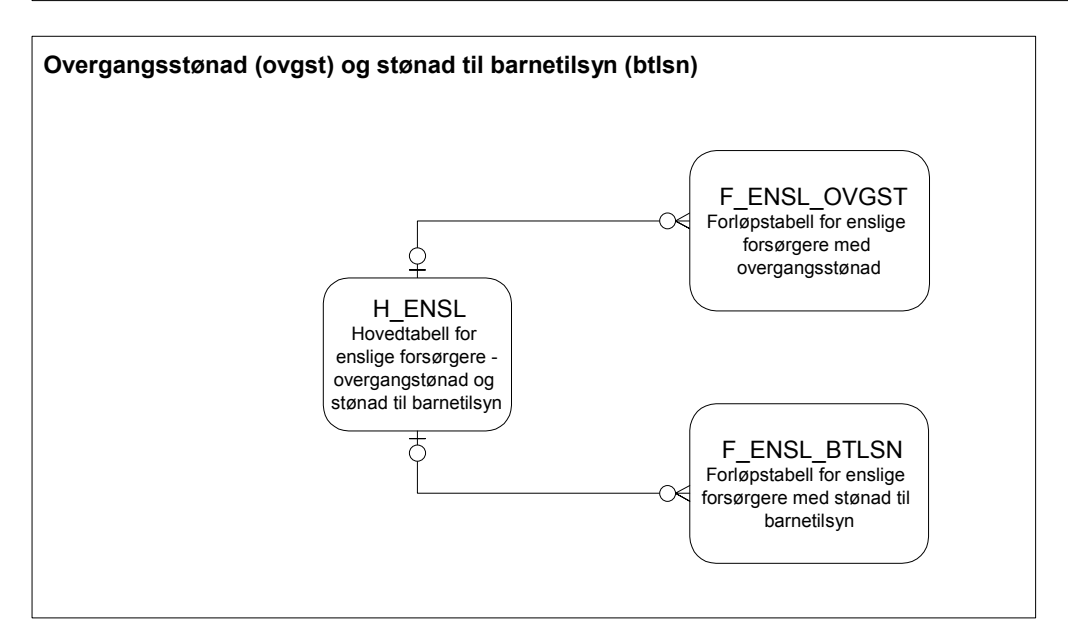

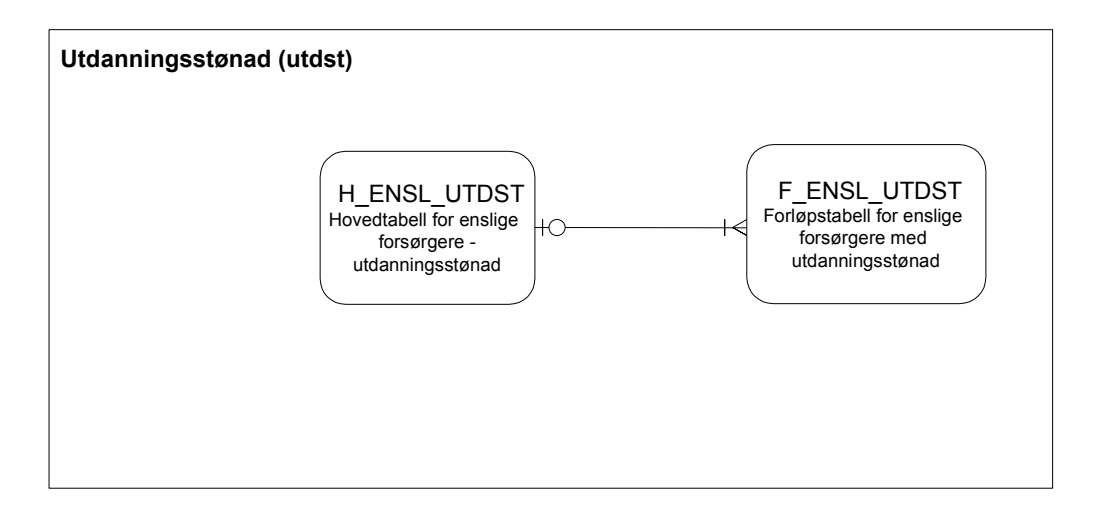

# **5.9 Modellspesifikasjoner**

#### *5.9.1 Tabeller for overgangsstønad og stønad til barnetilsyn (H\_ENSL, F\_ENSL\_OVGST og F\_ENSL\_BTLSN)*

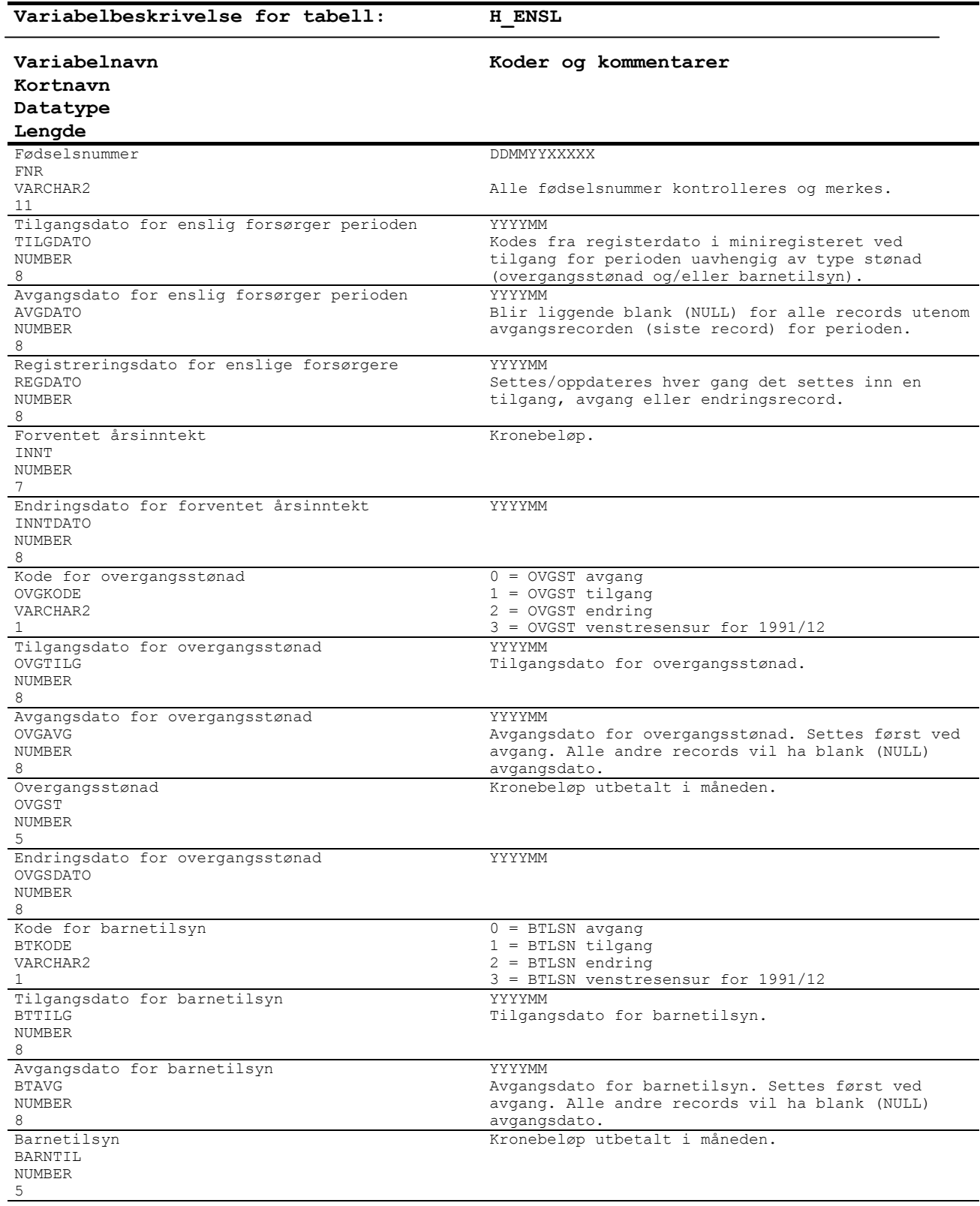

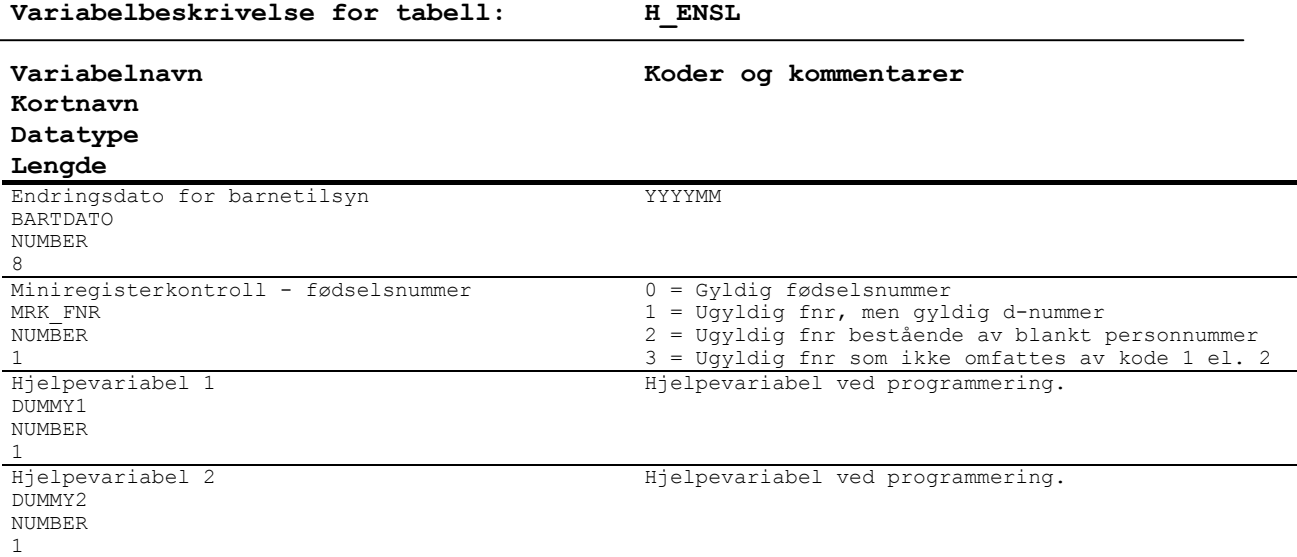

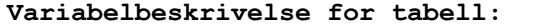

**F\_ENSL\_OVGST** 

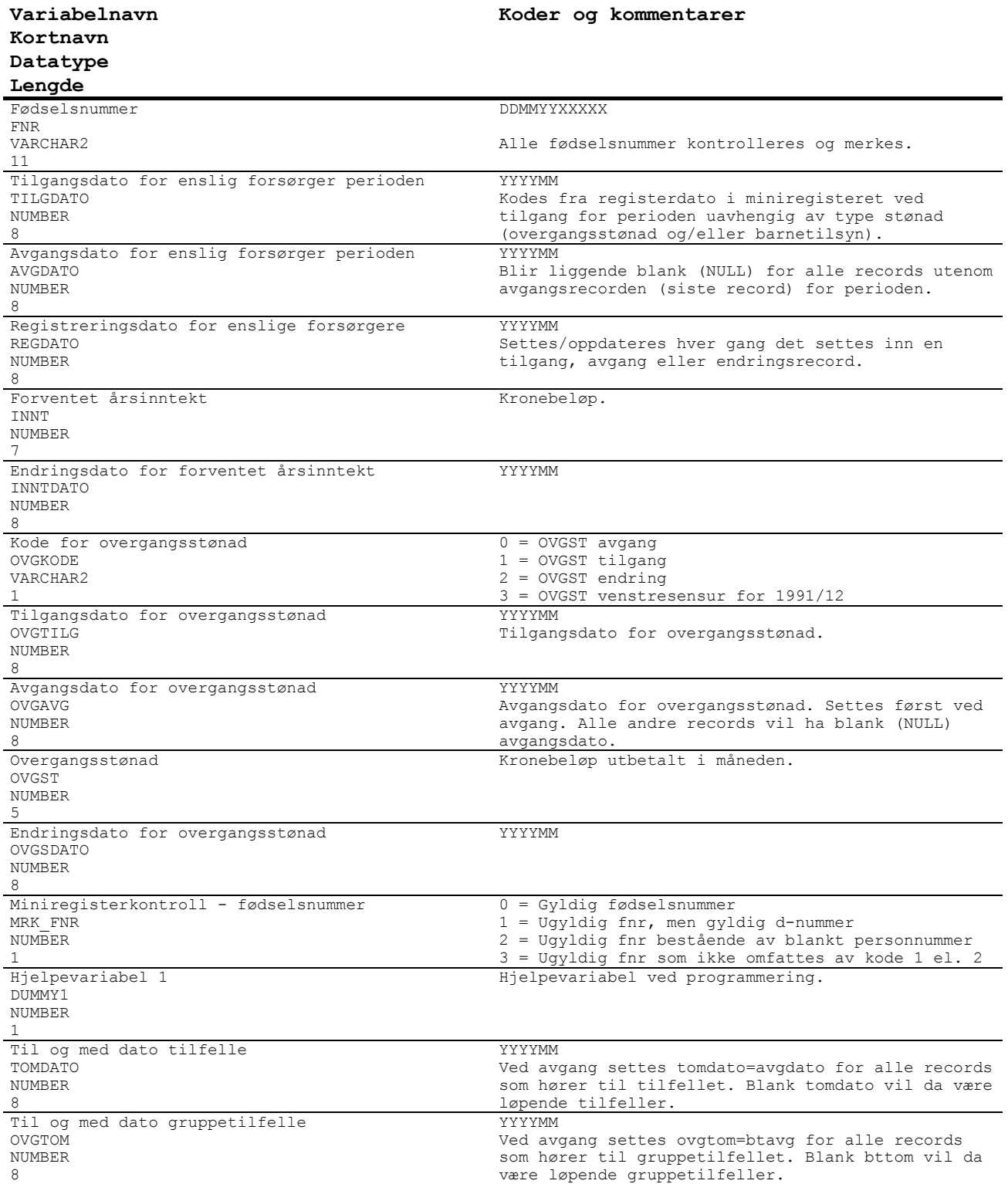

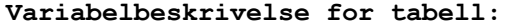

**F\_ENSL\_BTLSN** 

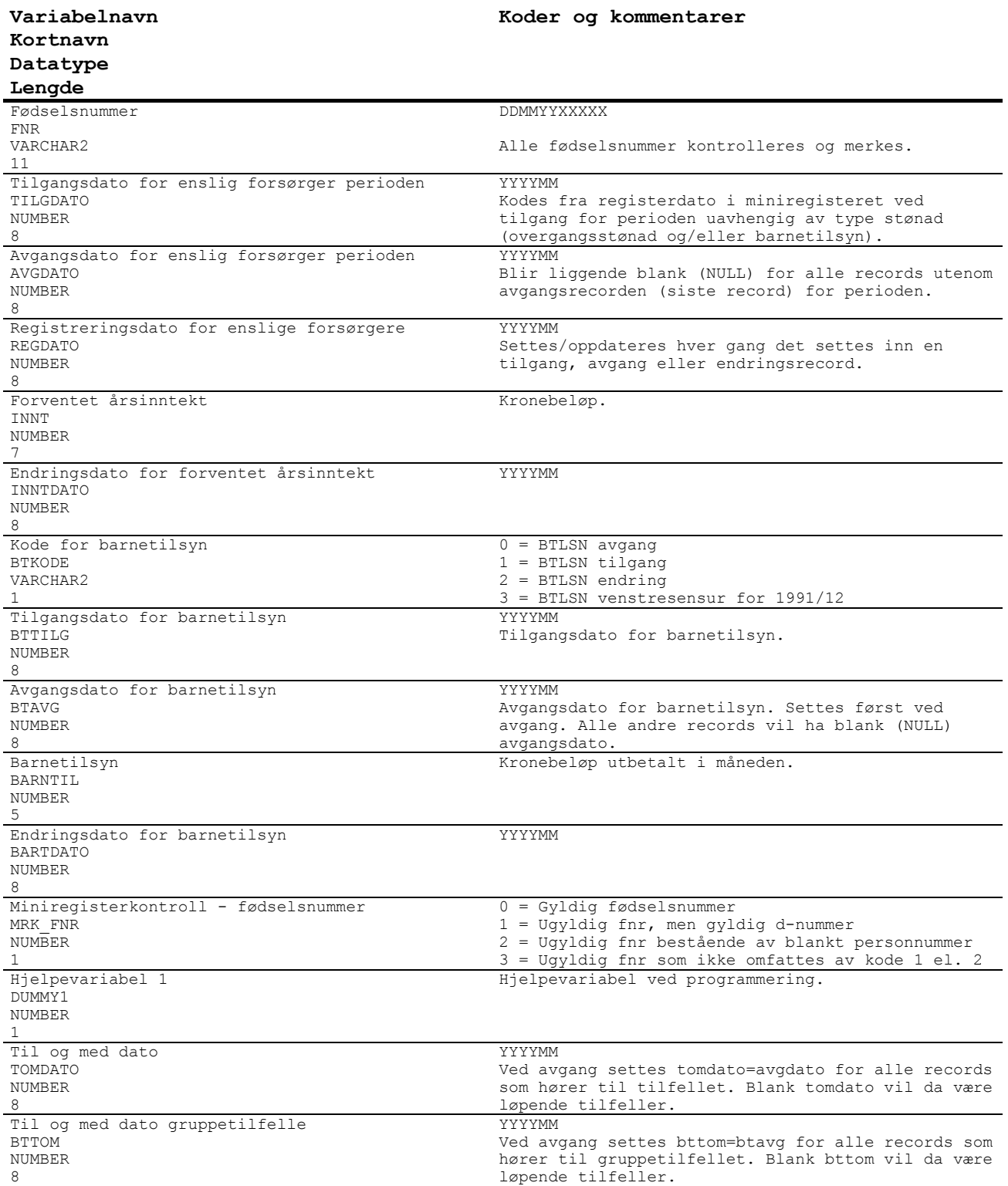

# *5.9.2 Tabeller for utdanningsstønad (H\_ENSL\_UTDST og F\_ENSL\_UTDST)*

Struktur og beskrivelse for H\_ENSL\_UTDST og F\_ENSL\_UTDST er identisk, derfor beskrives disse med en og samme tabell.

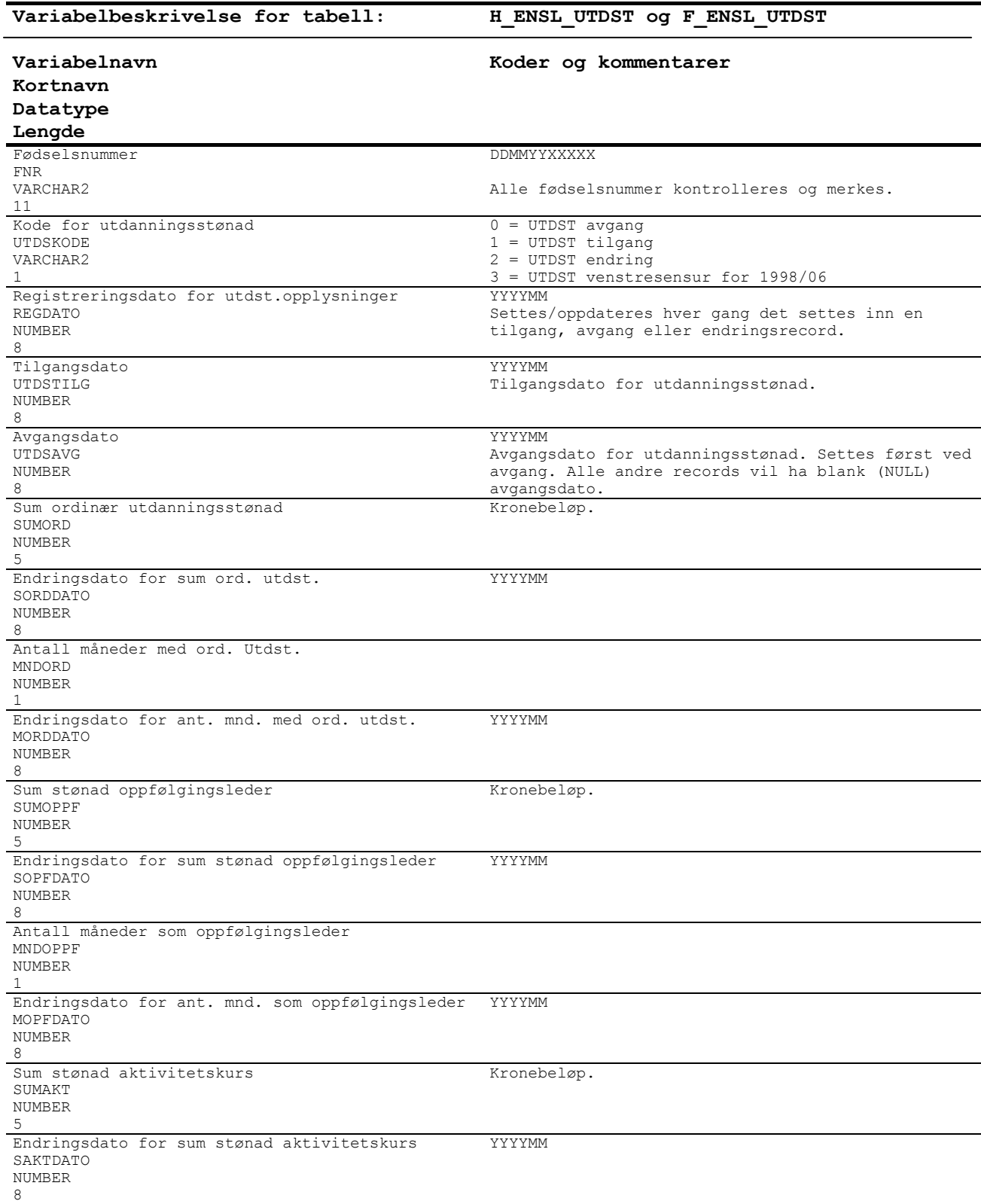

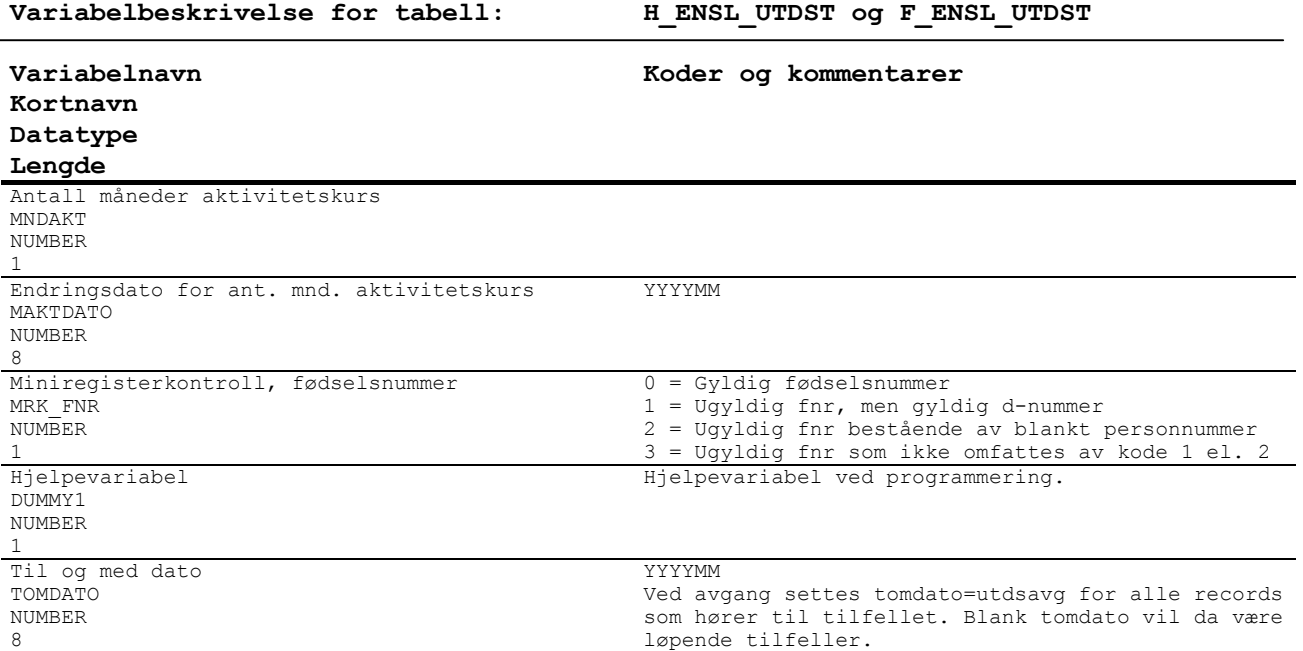

# **De sist utgitte publikasjonene i serien Notater**

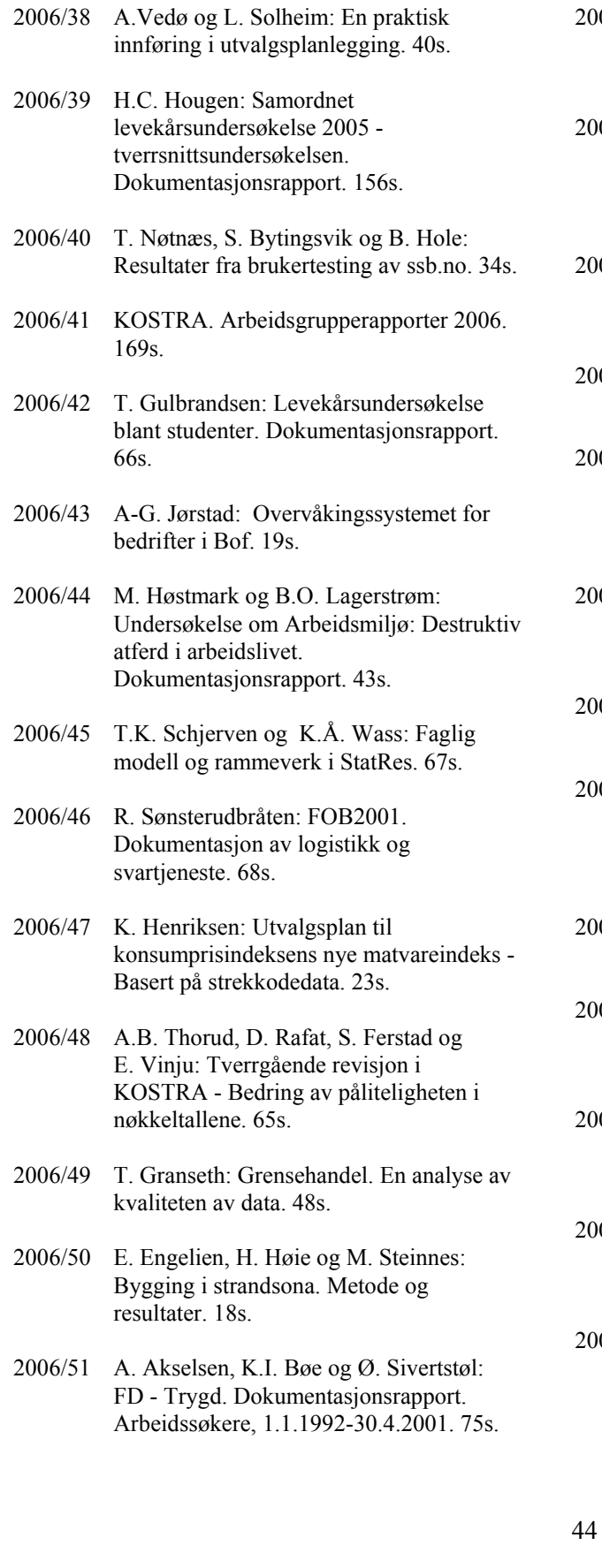

- 06/52 L. Østby: Bruk av velferdsordninger blant nyankomne innvandrere fra de nye EØSlandene i 2005. 34s.
- 2006/53 G. Claus: Inntekts- og formuesundersøkelsen for personlig næringsdrivende 2004. Dokumentasjon. 28s.
- 2006/54 J. Heldal: Logistisk regresjon kurskompendium i byråskolens kurs SM507. 51s.
- 06/55 L.H. Thingstad: Varehandelsstatistikk 2002 - omsetning etter varegruppe. 59s.
- 2006/56 H.Kull Brofoss og A. Barstad: Internasjonale erfaringer med områderettede tiltak i storbyer. En litteraturstudie. 101s.
- 06/57 B. Bye og I. Ringdal: Disaggregering av helse-, omsorg- og utdanningstjenester i MSG6-modellen. 39s.
- 2006/59 Leiemarkedsundersøkelsen 2006. Dokumentasjonsrapport. 43s.
- 2006/60 J. Hamre og A. Vedø: Utvalgsundersøkelse om egenmeldt sykefravær. Dokumentasjon av utvalgsplanen, utvalget for 2006 og standardfeilberegninger. 50 s.
- 06/61 E. C. Rauan: Undersøking om foreldrebetaling i barnehagar, august 2006. 45s.
- 2006/62 Indikatorer på kjemikalieområdet Risiko for skade på helse og miljø grunnet bruk av kjemiske stoffer, fase 2. 100s.
- 2006/63. Lønnsstatistikk 2006. Etablering av populasjon og utvalg. Dokumentasjonsnotat. 51s.
- 06/65: O. Villund: Forsøk med imputering av utførte timeverk i Arbeidskraftundersøkelsen. 58 s.
- 06/67: E. Holmøy: Non-Ponzi-Game betingelser og lukking av anvendte intertemporale likevektsmodeller. 38s.